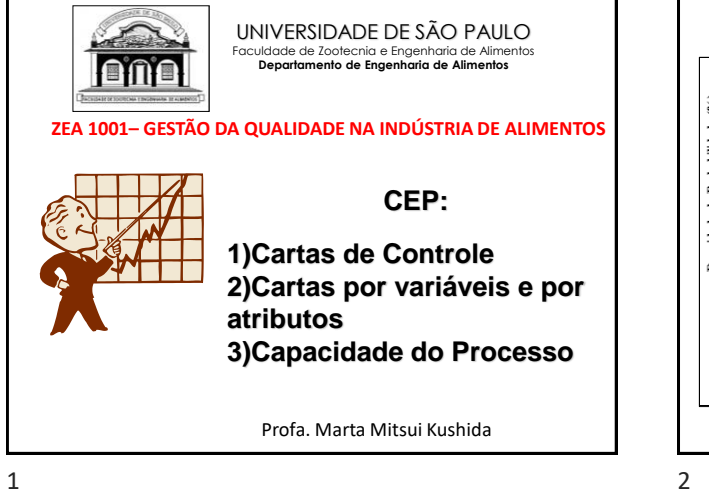

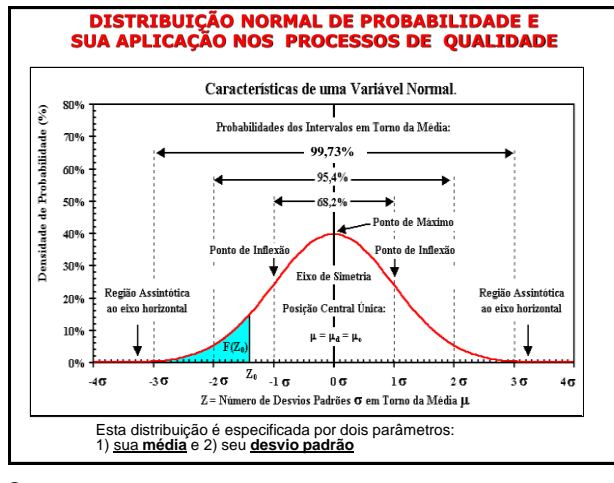

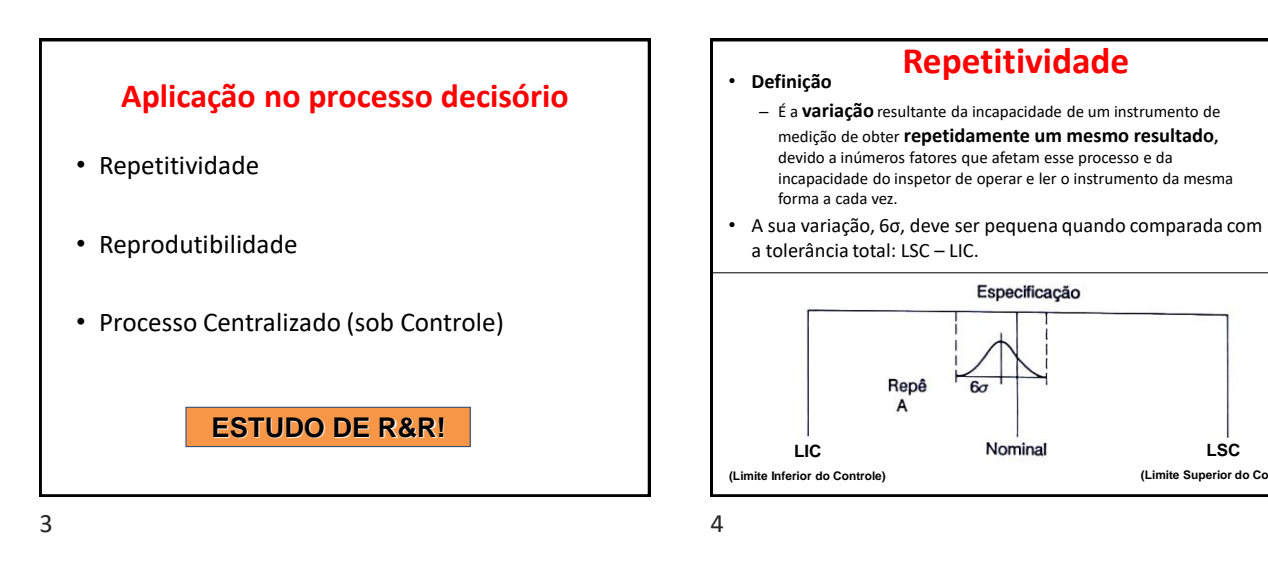

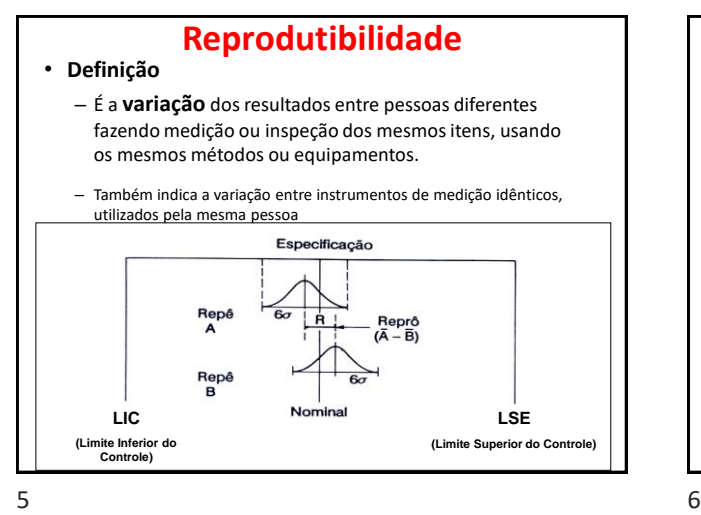

# **DEFINIÇÃO DE GRÁFICO DE CONTROLE**

**LSC (Limite Superior do Controle)**

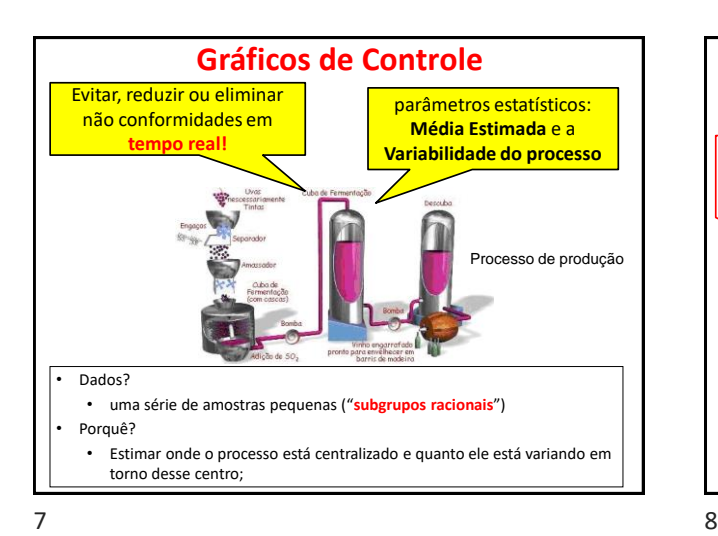

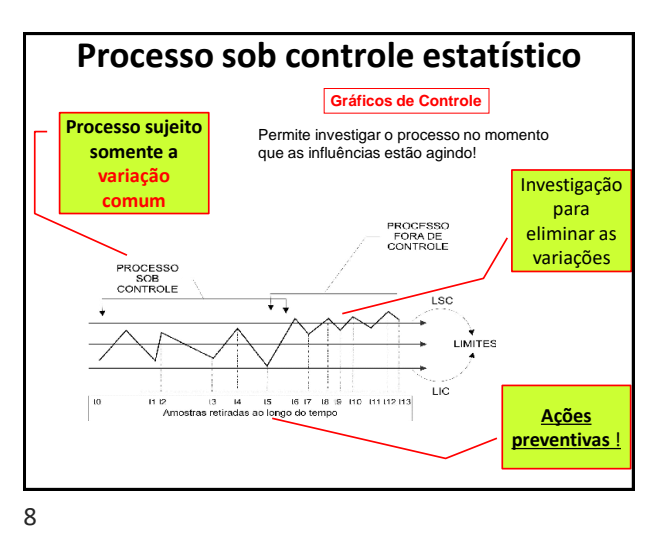

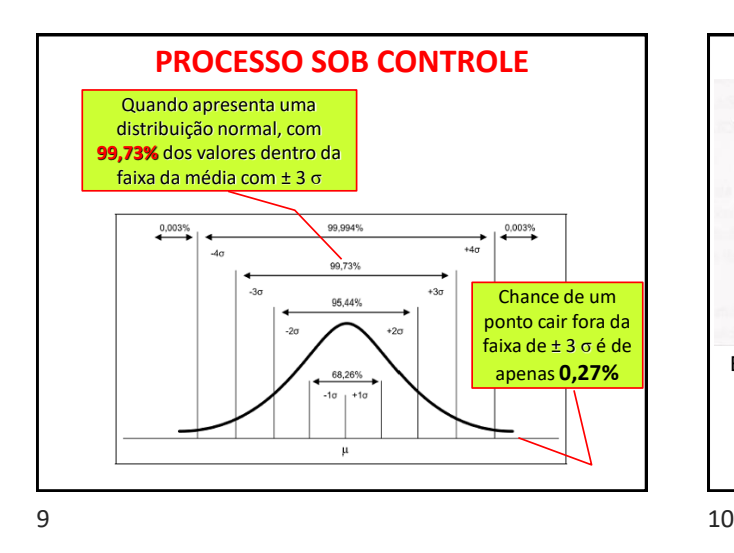

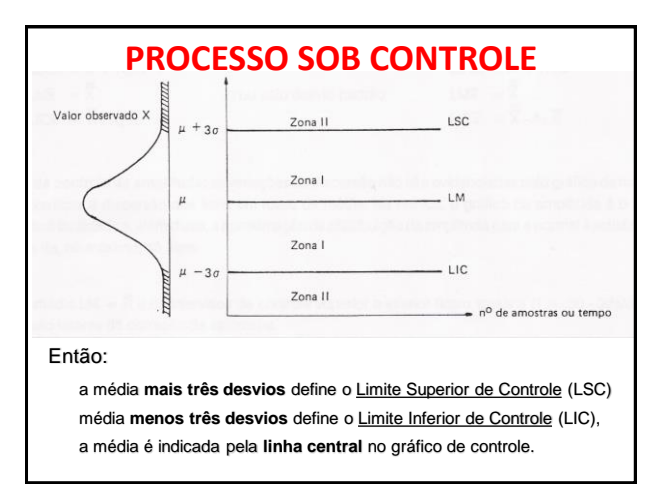

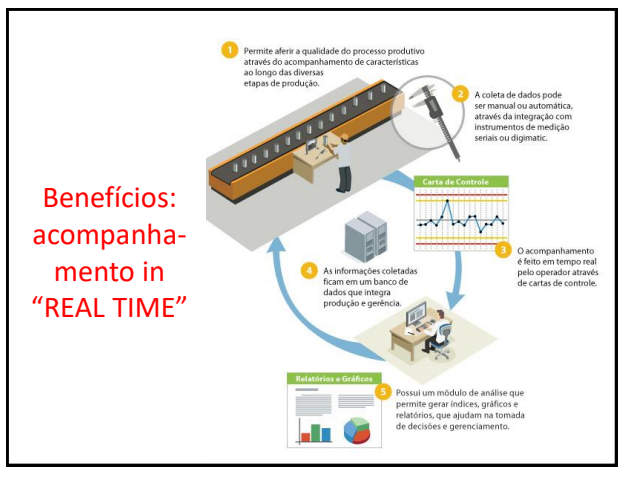

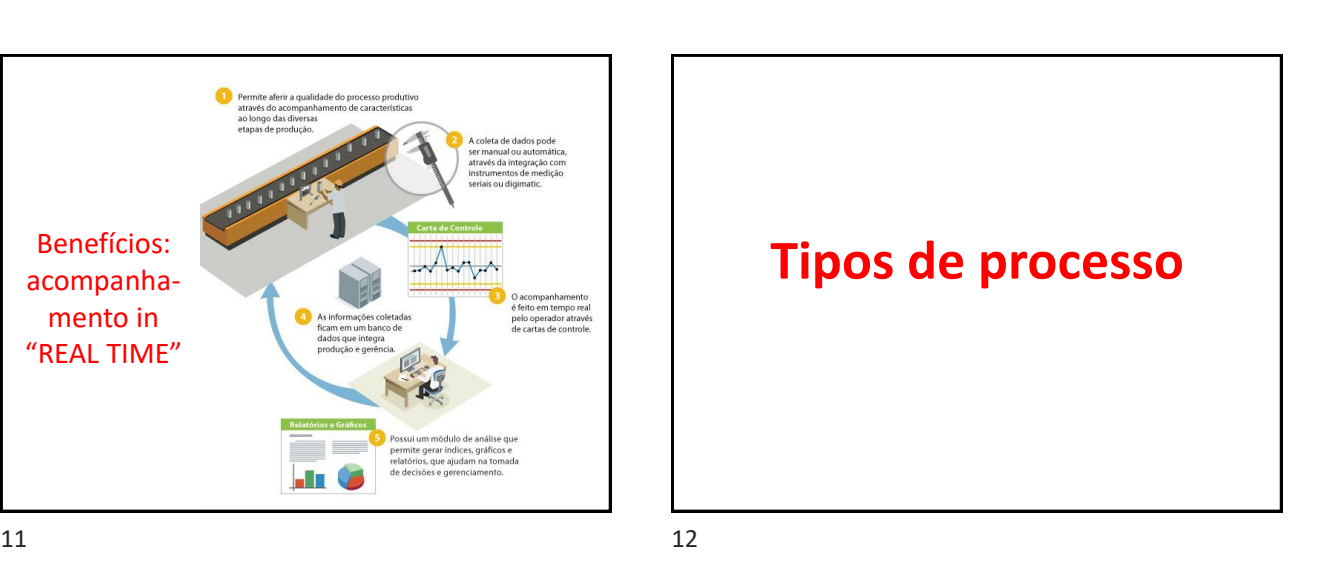

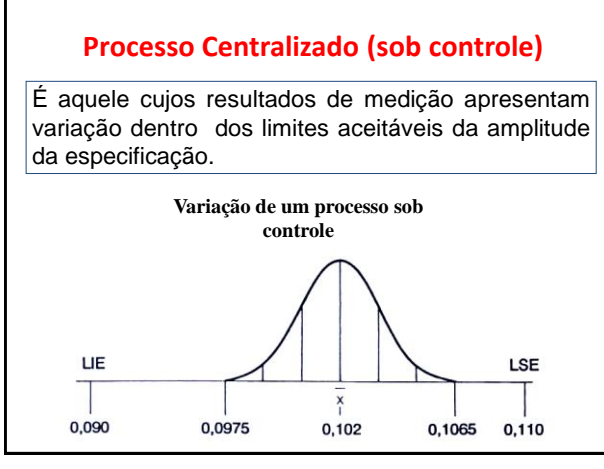

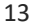

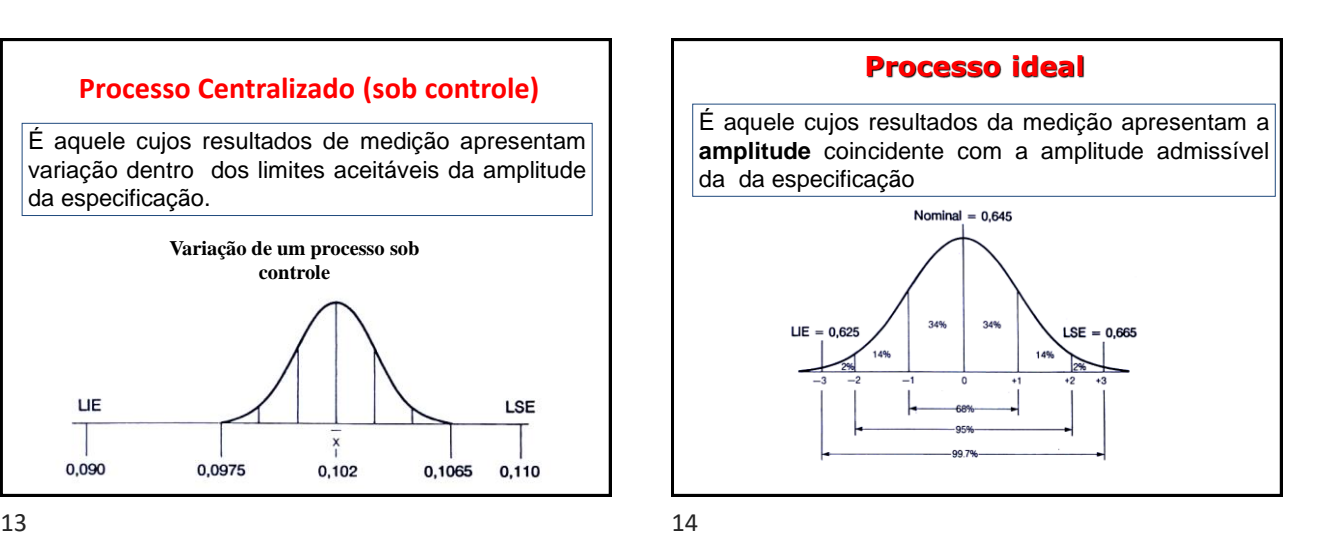

**VAMOS ENTENDER O QUE SÃO SUBGRUPOS RACIONAIS**  $15$  and  $16$ 

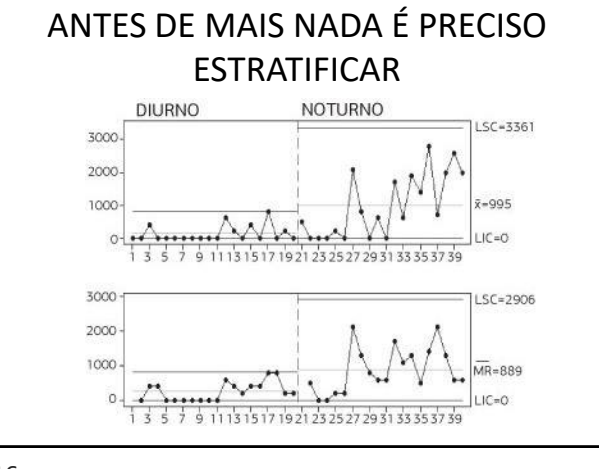

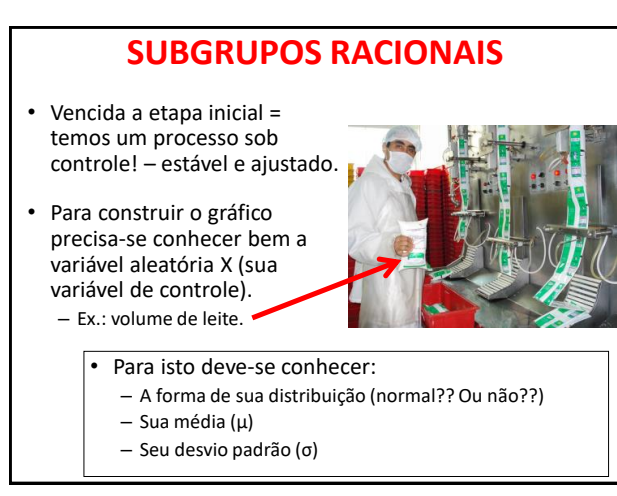

## Oras...

- A média (μ) e o desvio padrão (σ) da variável em estudo (parâmetros do processo) SÃO DESCONHECIDOS. – Precisamos estimá-los.
	-
- Se **COM CERTEZA ABSOLUTA** sabemos que o processo permaneceu **sob controle** durante a coleta das amostras, então:
	- **A média aritmética dos valores coletados X = μ**
	- **A variância dos dados S<sup>2</sup> = σ 2**

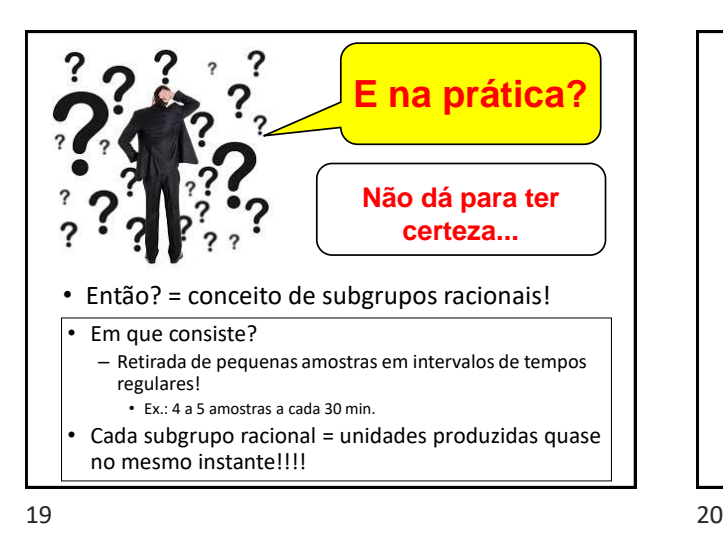

**Qual é o princípio?**

- Se houver uma causa especial, dificilmente ela ocorrerá **durante** a formação do subgrupo.
- Minimiza-se a probabilidade de uma amostra ser formada por elementos de diferentes populações.

## **Vamos a um exemplo:**

- Processo sob controle:
	- Retirar 100 amostras de uma só vez?

#### – **NÃO**!

- Retirar amostras menores, distanciadas no tempo.
- Ex: 4 a 5 amostras a cada 30 minutos.
- Assim cada amostra ou **subgrupo racional** é constituído de unidades produzidas quase em um

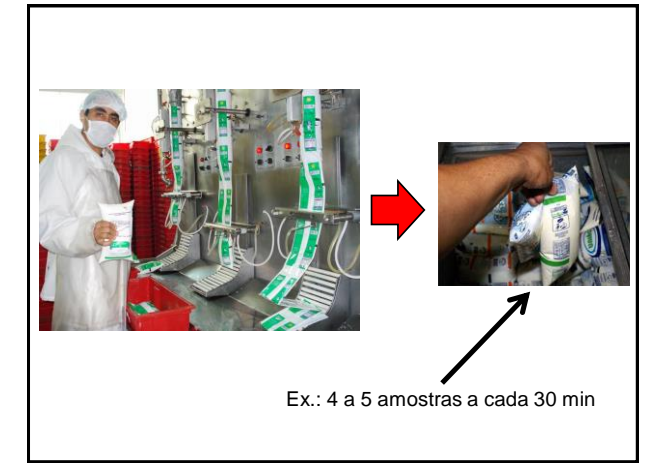

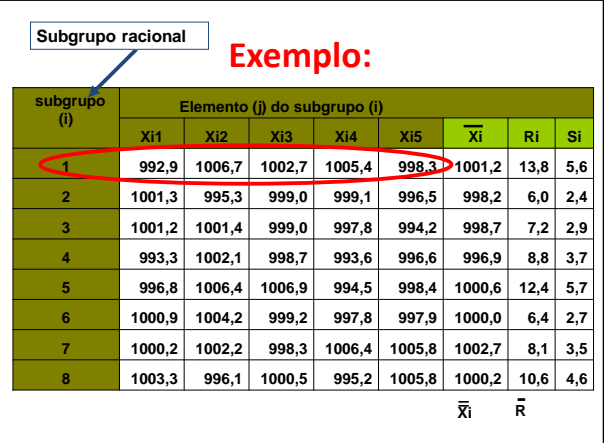

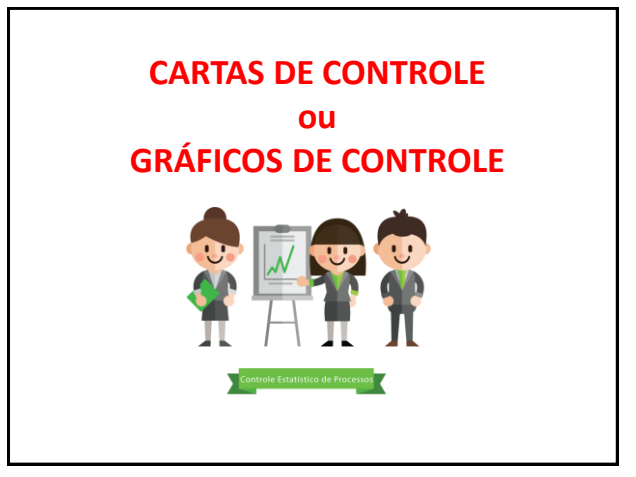

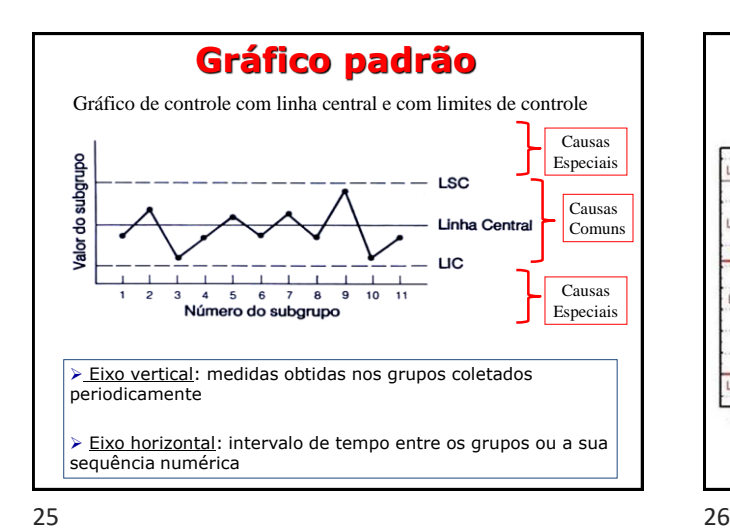

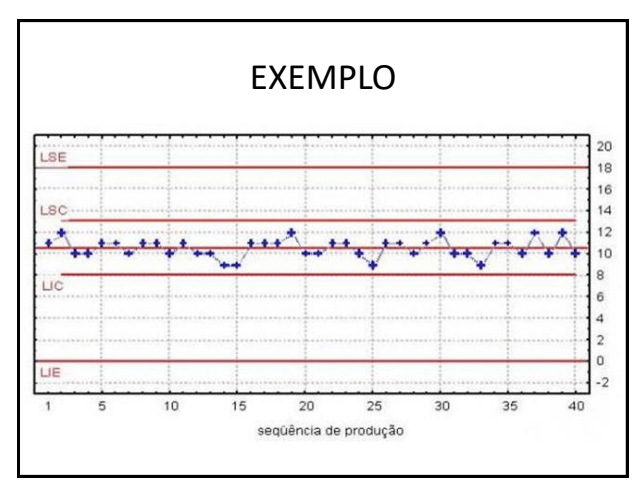

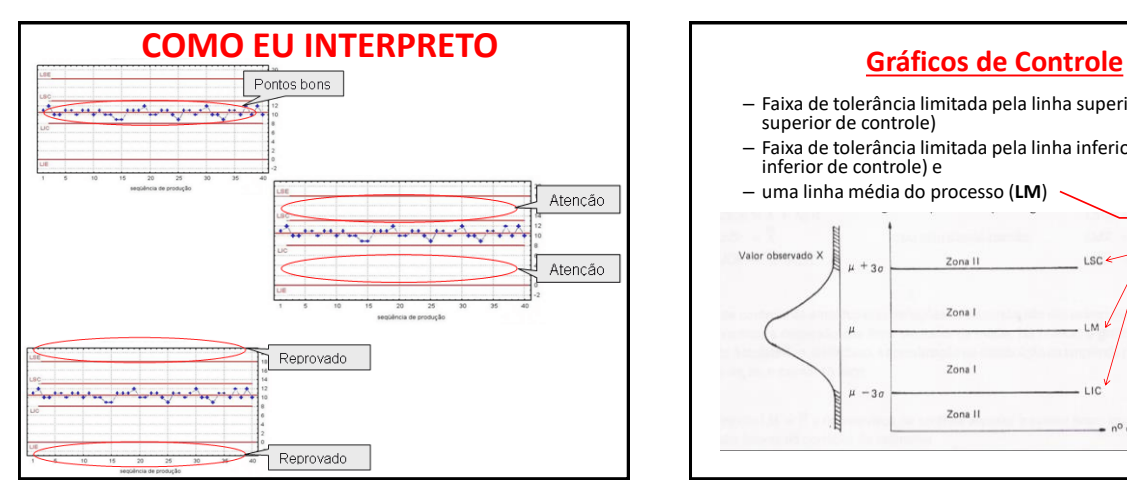

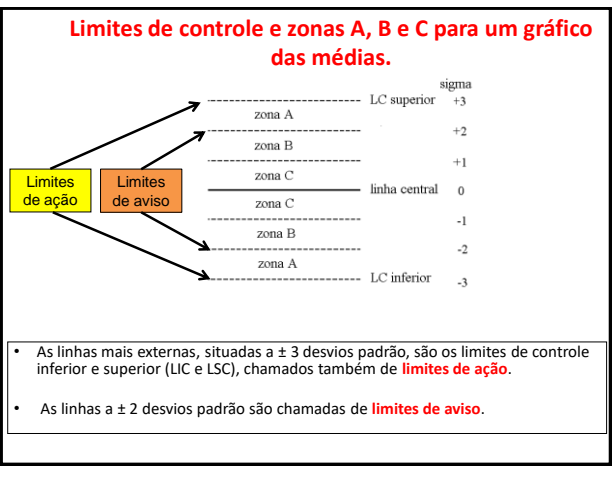

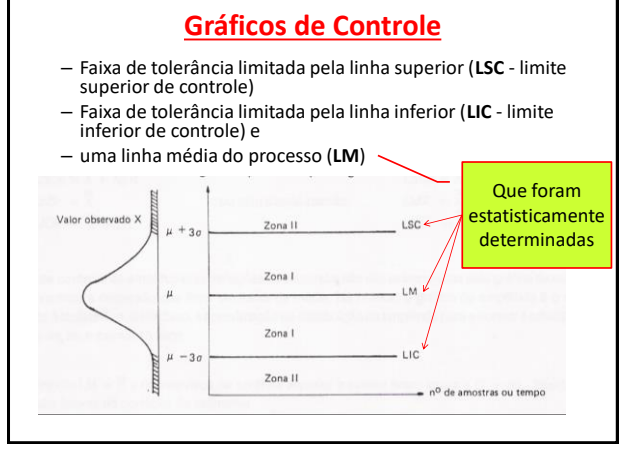

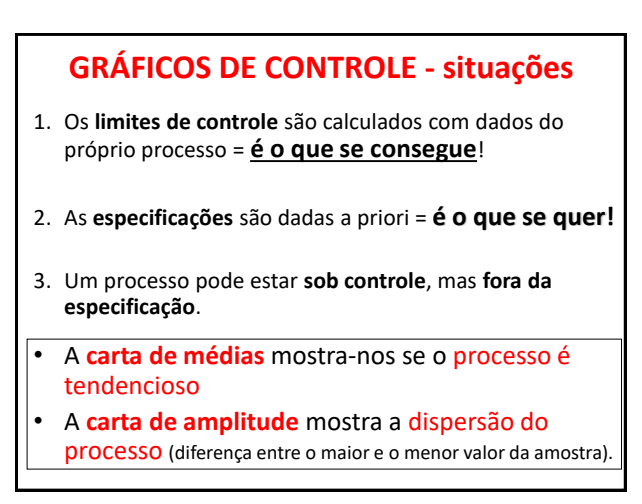

# **APLICAÇÕES DO GRÁFICO DE CONTROLE**

#### **As aplicações fundamentais dos Gráficos de Controle são:**

- 1a) **Verificar se em determinado período um processo estava sob controle**.
	- Isto é feito examinando-se o gráfico correspondente ao período de interesse.
- 2a) **Orientar a Administração na manutenção do processo sob controle**.
	- Se o processo está sob controle é possível ignorar a flutuação caótica das observações, exceto no caso de ser notado alguma observação fora dos limites de controle.
	- É claro que se deve olhar com atenção a ocorrência de uma tendência (um padrão) em alguma direção. • Isto é indicação de que alguma coisa além do acaso está influenciando o valor das observações.

### 31 32

#### **CARTA DE CONTROLE – como usar?**

• **COLETA DE DADOS E CÁLCULO DOS LIMITES** – Calcula-se a média, o desvio-padrão e então os limites.

## • **MONITORAMENTO**

- Os dados continuam sendo coletados e plotados na carta de controle.
- **AVALIAÇÃO DA CAPACIDADE**
	- Estável x Instável
	- Capaz x Não Capaz

#### • **PROCEDIMENTO INTERATIVO DE MELHORIA**

– Coleta de dados - Cálculo dos limites de controle - Avaliação da Estabilidade do Processo - Avaliação da capacidade do Processo - Ação no sistema (sobre causas comuns) - Ação local (sobre causas especiais) - Melhoria - Rotina

33 34

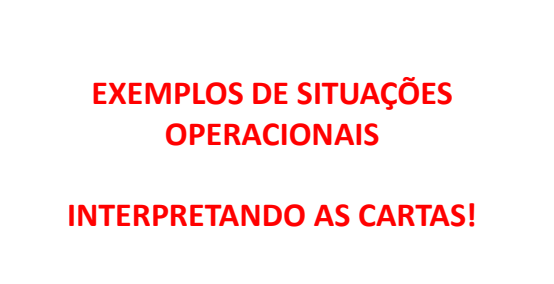

Vamos agora ver uma série de cartas de controle, com exemplos de padrões para ajudar a realizar as análises:

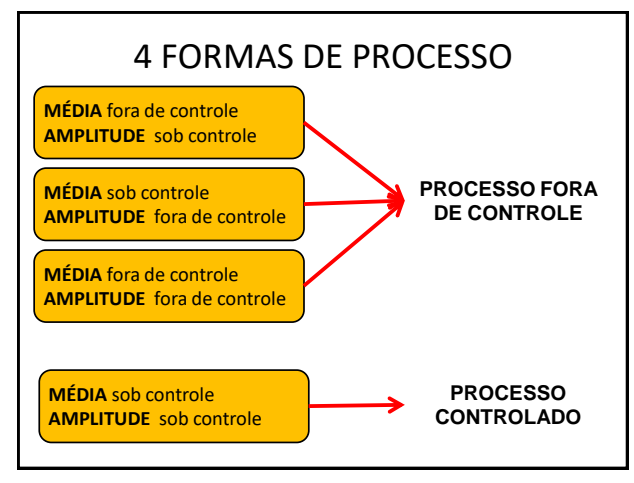

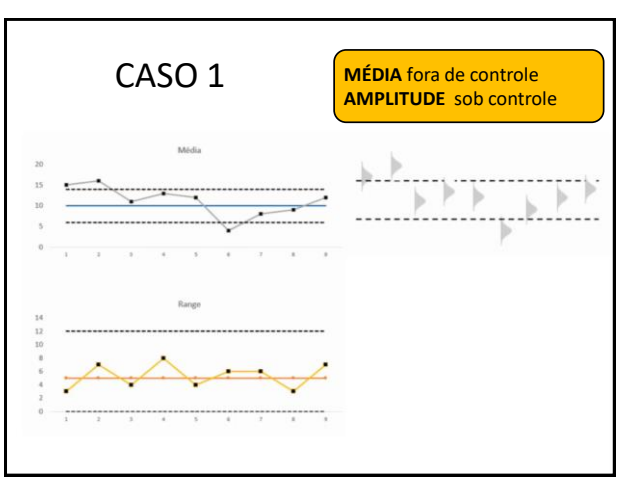

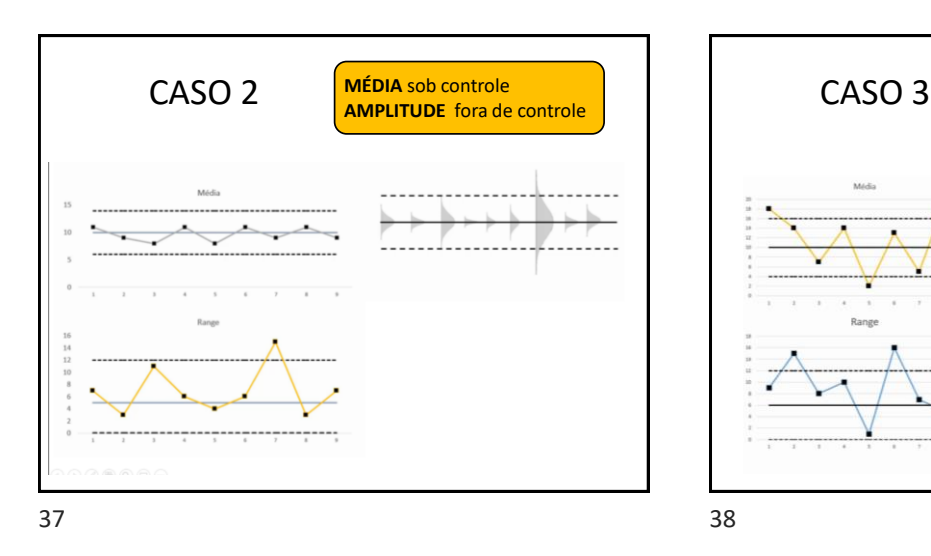

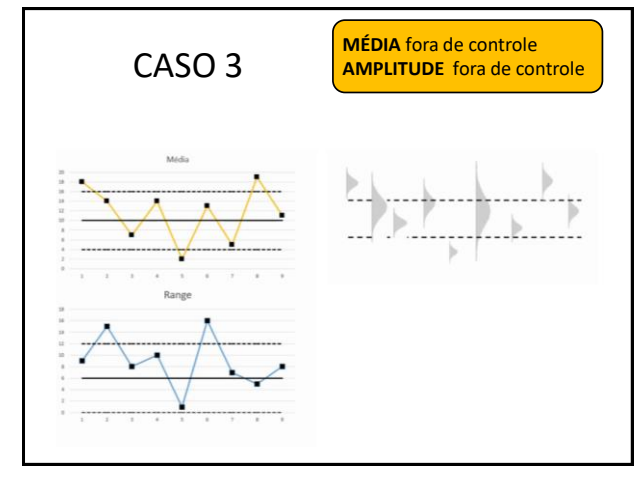

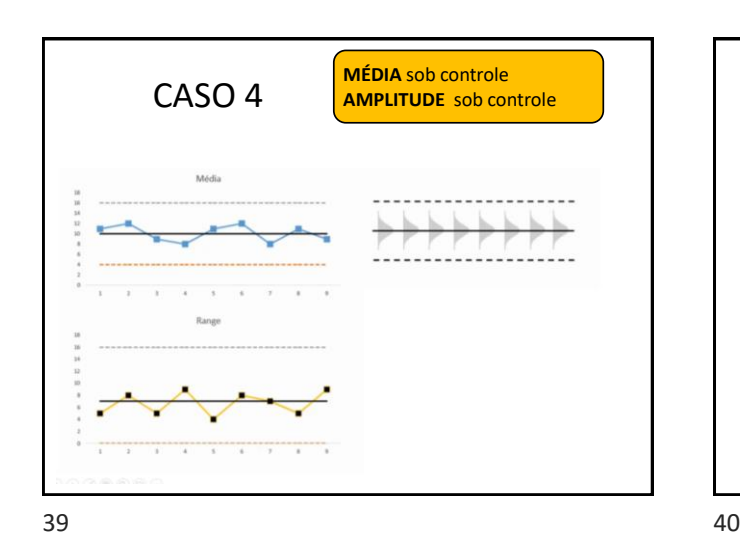

**INTERPRETAÇÃO DA CARTAS DE CONTROLE**

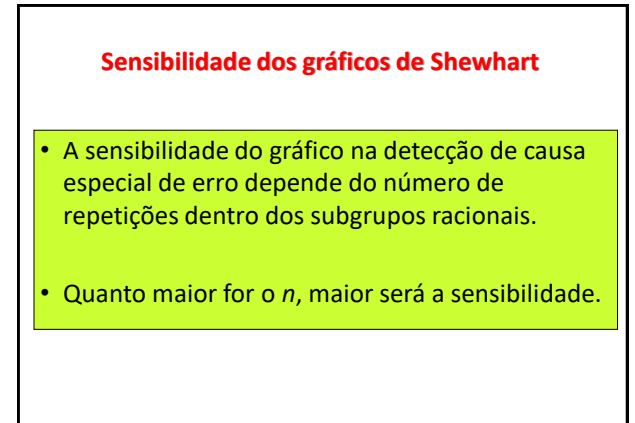

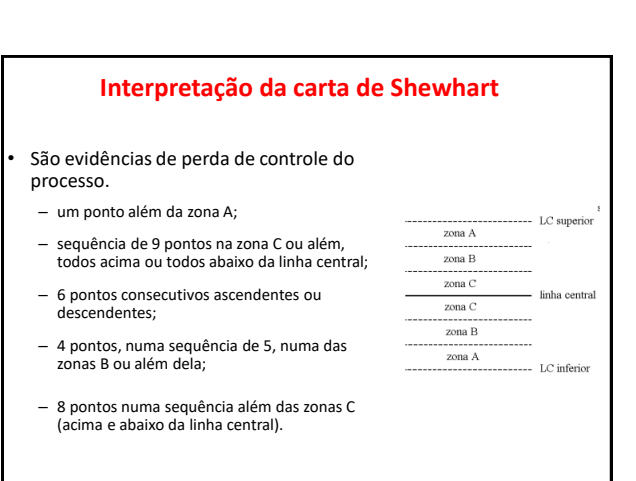

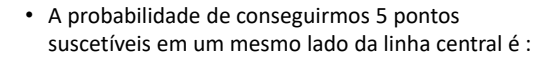

 $- P = Y_2 \cdot Y_2 \cdot Y_2 \cdot Y_2 \cdot Y_2 = 1/32$ 

• Como essa probabilidade é normalmente baixa, as **sequências de 5, 6 ou 7 pontos** indo para uma mesma direção devem **ser prontamente analisados.**

**ANÁLISE DAS TENDÊNCIAS** (Regra 4) 8 ou mais pon (Regra 2) 4 de 5<br>pontos na zona B  $\frac{1}{2} \frac{1}{2} \frac{$ UCL ......... ZONA A  $\dddot{\bullet}$ ZONA B  $\bullet$  $\lambda$ P. ZONA C  $\ddot{\phantom{1}}$ ZONA C ZONA B ZONA A (Regra 5) uma tendência de<br>6 ou mais pontos<br>consecutivos subindo ou<br>descendo  $_{\text{LCL}}$ (Regra 3) 2 de 3 (Regra 1) um<br>ponto fora do pontos na zona A  $\circledcirc$ ite de conti

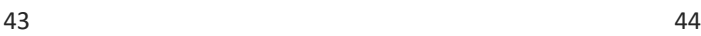

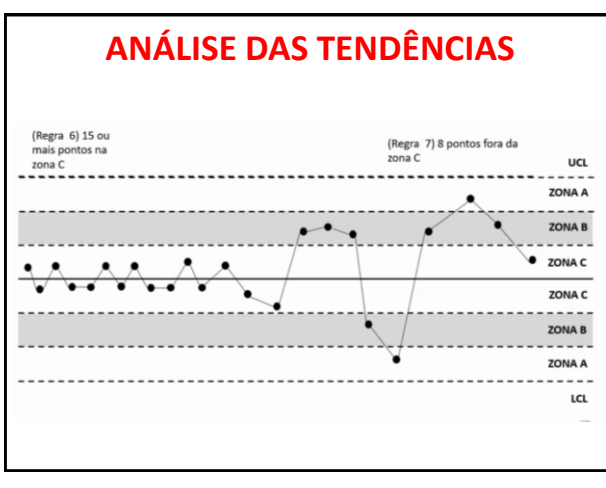

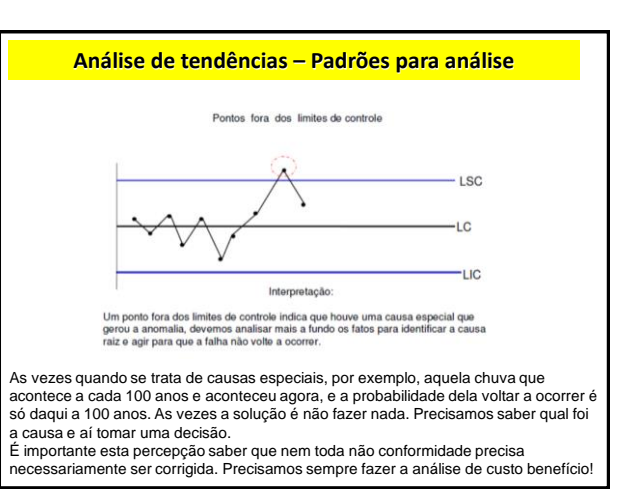

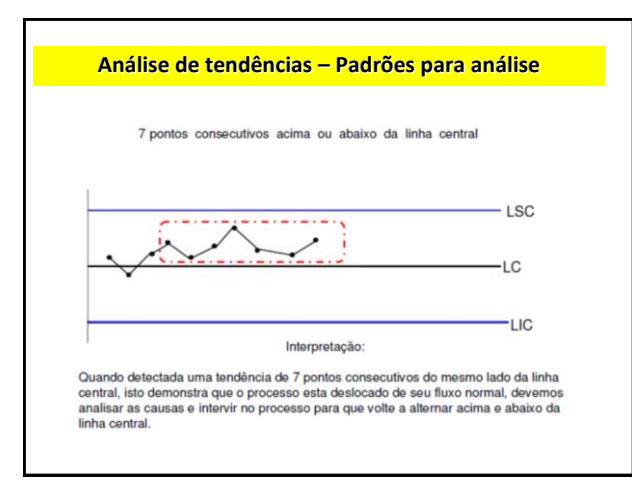

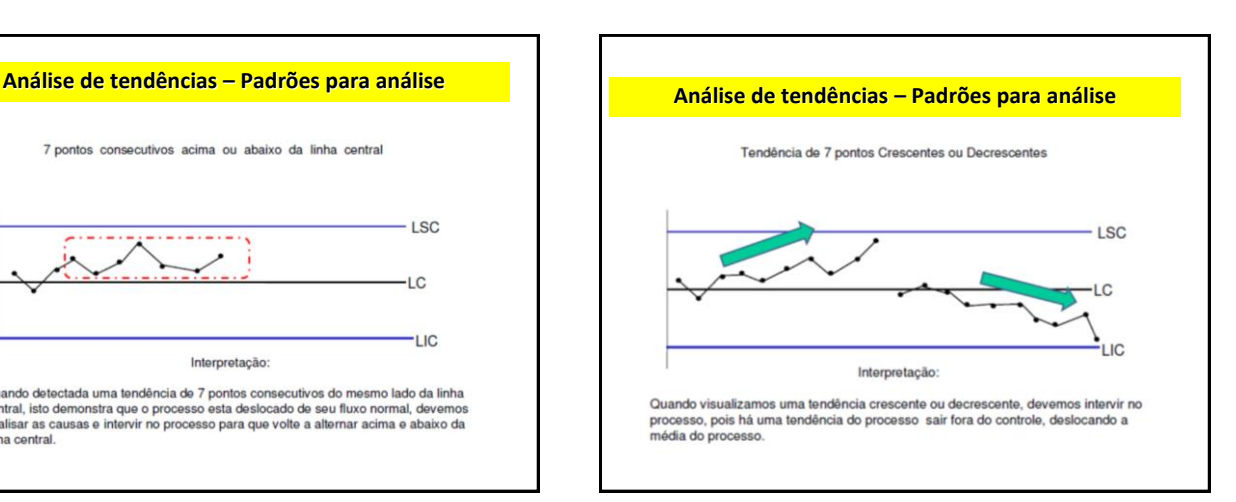

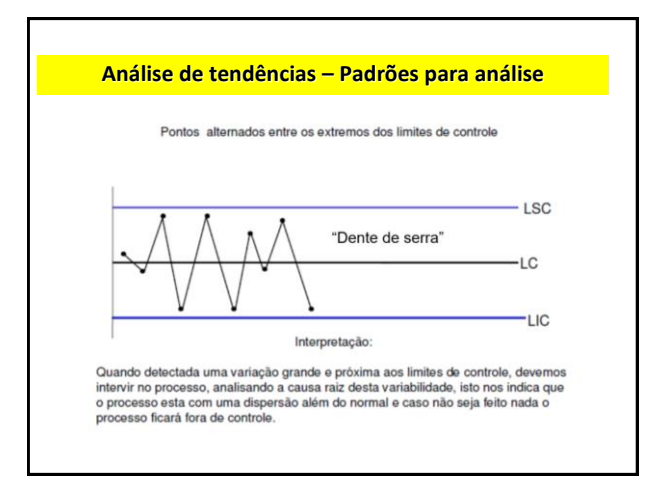

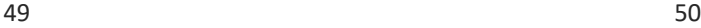

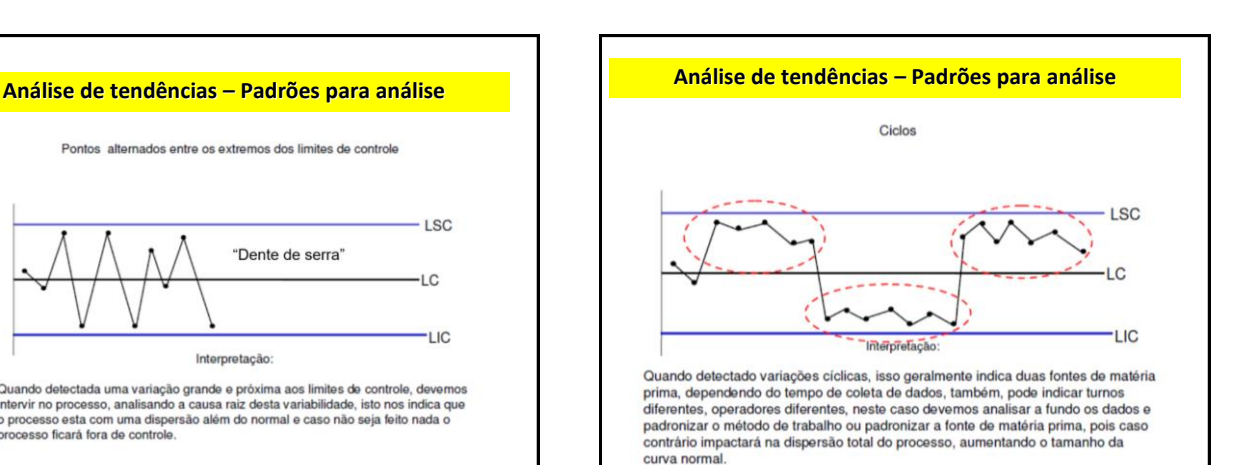

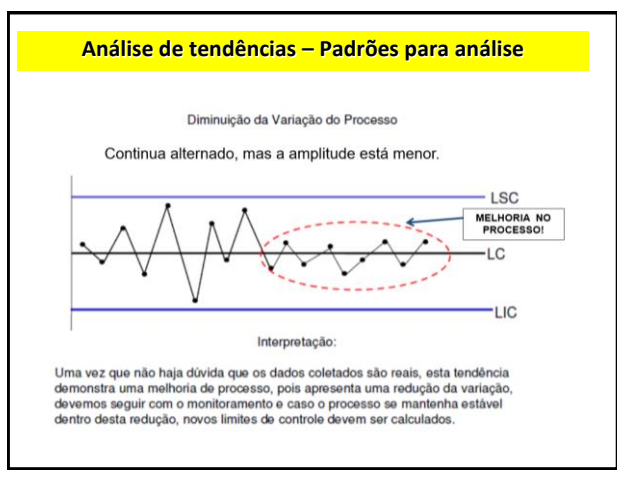

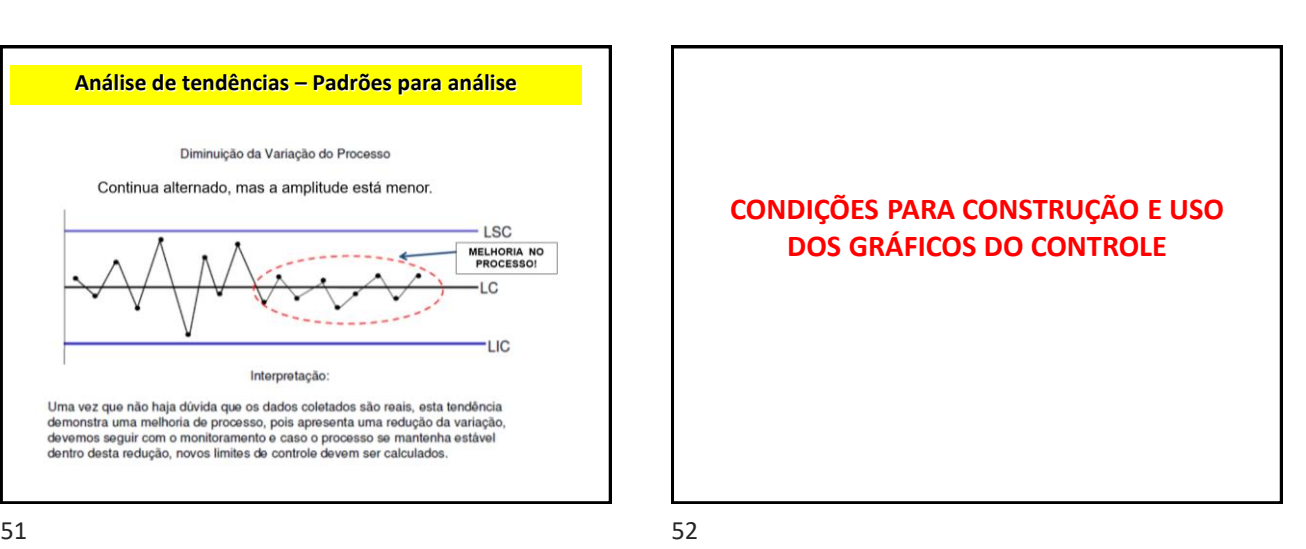

## **CONDIÇÕES PARA CONSTRUÇÃO DOS GRÁFICOS DE CONTROLE**

• **LIMITES**:

– Determinados com base na média (X) e desvio padrão da distribuição da variável "x", quando o processo está isento de causas especiais.

#### • **VALOR MÉDIO (LM)**

- Sempre deve coincidir com o valor alvo especificado (definido de antemão).
	- Ex: volume de 1 litro de leite.

## **E quando o valor médio não é definido de antemão?**

- Só é estimado com precisão após vários registros.
- Para considerar o valor médio sob controle, avaliar os parâmetros nas melhores condições possíveis.

## **Como construir o gráfico então?**

- Estimar o desvio padrão do processo.
- Para isto:
	- Necessário intervir no processo antes mesmo de construir o gráfico.
	- Não é da noite para o dia que se consegue um processo livre de causas especiais!

ENTÃO COMO?

 $55$  56

### **ETAPA INICIAL: conhecendo, estabilizando e ajustando o processo**

- **ETAPA INICIAL** = Aprendizagem!
	- Conhecer os fatores que afetam as características de qualidade X.
	- Árdua, porém a mais importante!
	- Procurar eliminar as causas especiais: • Use diagrama de Ishikawa e Brainstorming
		- Ação sobre as causas especiais.

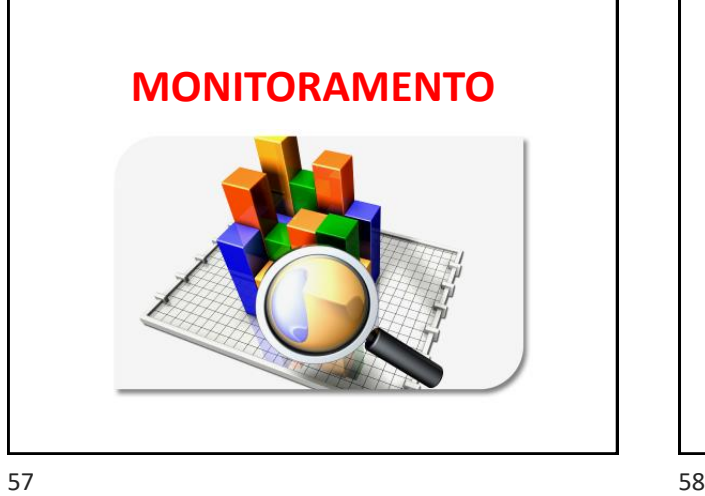

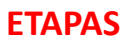

- Realizada em amostras extraídas durante o processo, supõe-se distribuição normal das características da qualidade.
- O objetivo é verificar se o processo está sob controle. Este controle é feito através do gráfico.

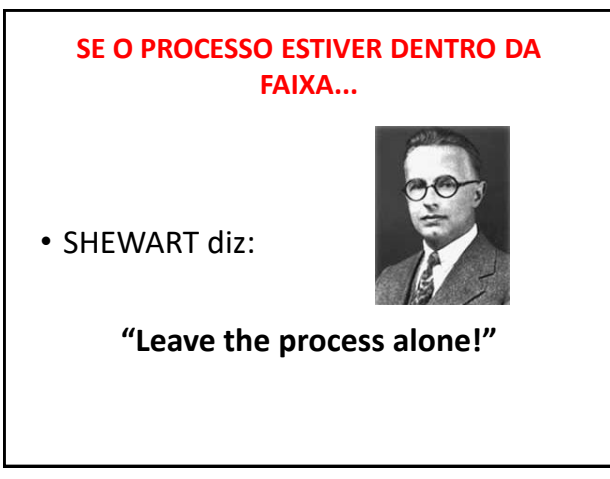

## **EXEMPLO:**

- Numa indústria de conservas populares, é produzido um tipo de doce de consumo popular, cujo peso final varia muito.
	- Como a empresa está ampliando os seus pontos de venda (comércio em geral) e como a legislação obriga que no rótulo venha constando o peso líquido do produto e é aceita uma variação, optaram por acompanhar a produção durante um número de semanas e a cada dia retiravam uma amostra do lote de fabricação e realizavam a sua pesagem, compondo a lista de verificação a seguir:

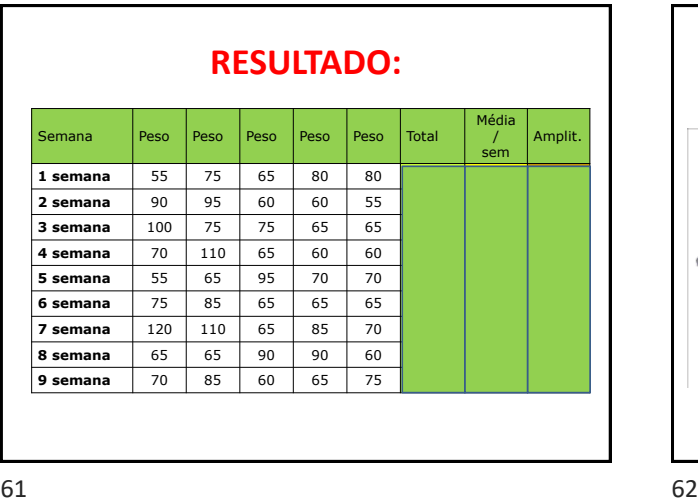

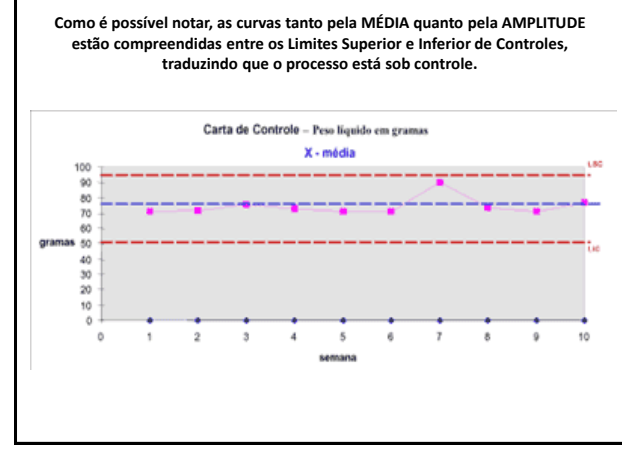

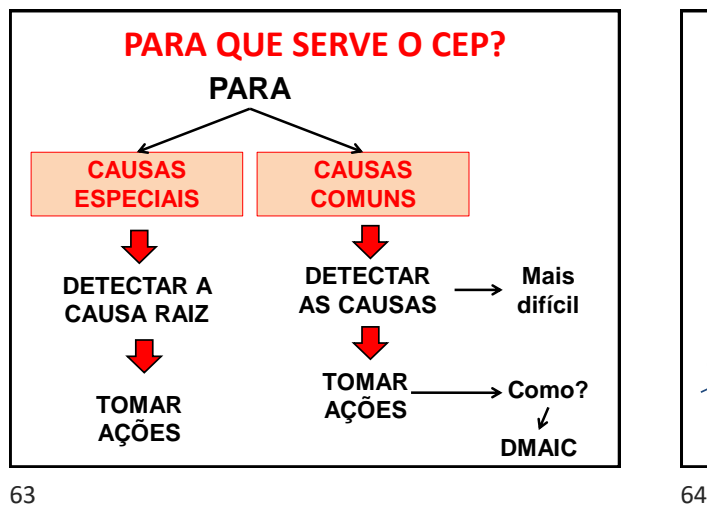

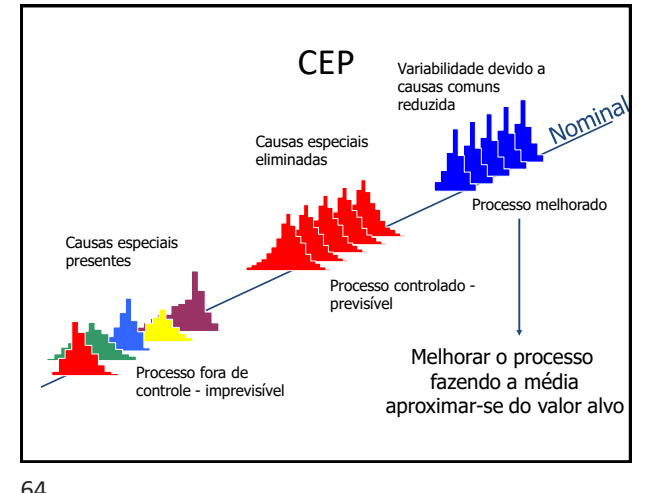

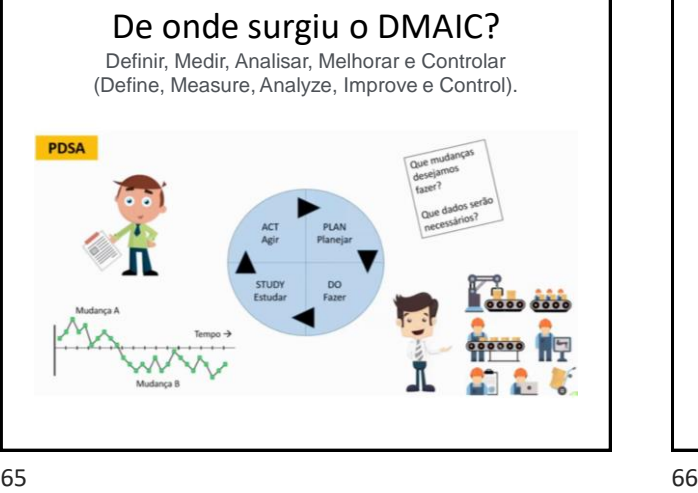

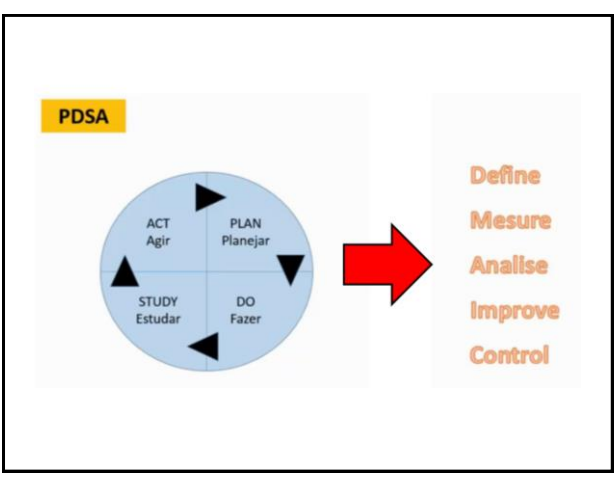

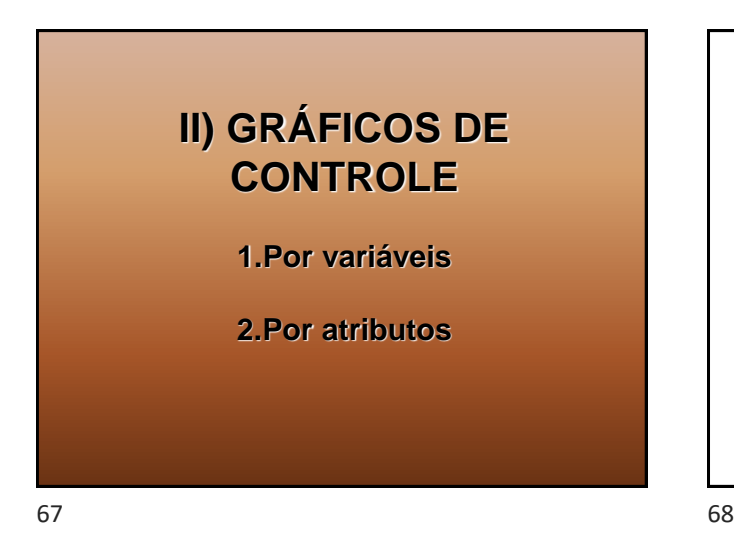

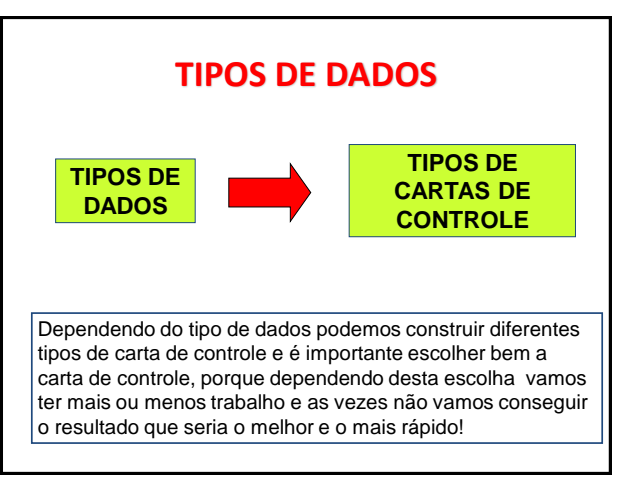

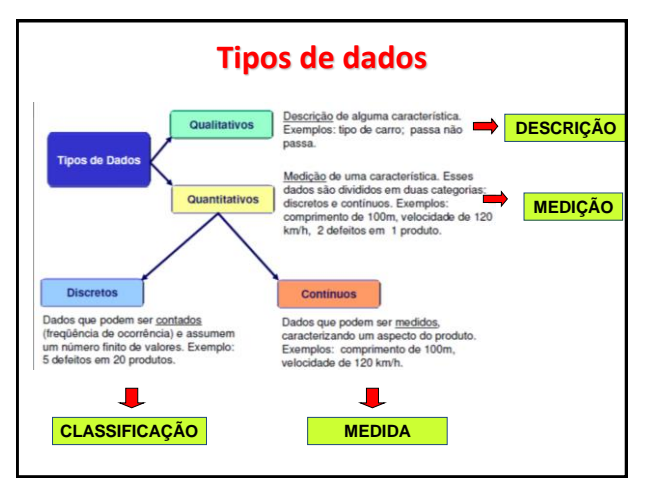

# **TIPOS DE GRÁFICOS DE CONTROLE**

- Dois grupos de gráficos de controle:
	- a) Gráficos de Controle por **Atributos** (**discreto**)
	- b) Gráficos de Controle por **Variáveis** (**contínuo**)

## **Tipos de Gráficos de Controle** • **Gráficos de controle por atributos:** baseiam-se em dados resultantes de uma classificação do produto com defeito(s) ou não. – DADOS DISCRETOS • **Gráfico de controle de variáveis:** baseiam-se em dados obtidos através de medições com instrumentos, como por exemplo, comprimento, diâmetro, absorbância, etc. – DADOS CONTÍNUOS

# **GRÁFICO POR ATRIBUTO x VARIÁVEL**

- Gráfico de atributos:
	- necessita de apenas **um gráfico** para controle, porém com um maior número de amostra (no mínimo 50),
- Gráfico de controle de variáveis:
	- necessita **dois gráficos**, um para o centramento (**LOCAÇÃO**) e outro para o espalhamento (**DISPERSÃO**) da distribuição do processo.

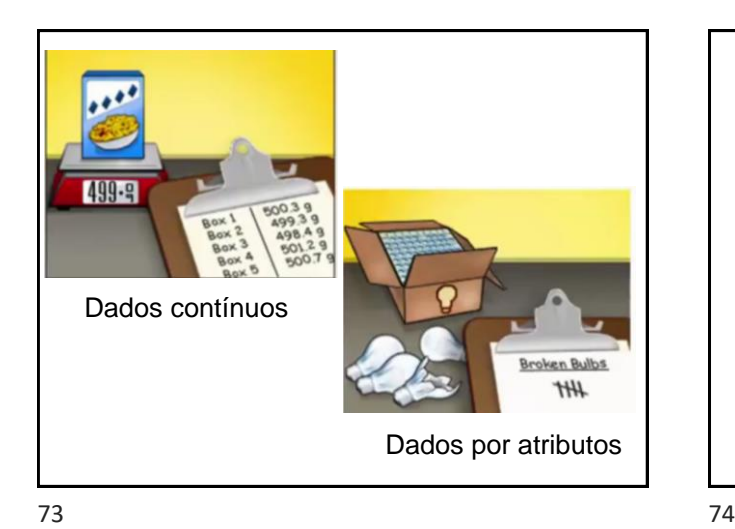

Dados individuais Batch BE BE Dados de subgrupos 63  $\overline{G}$ Lie

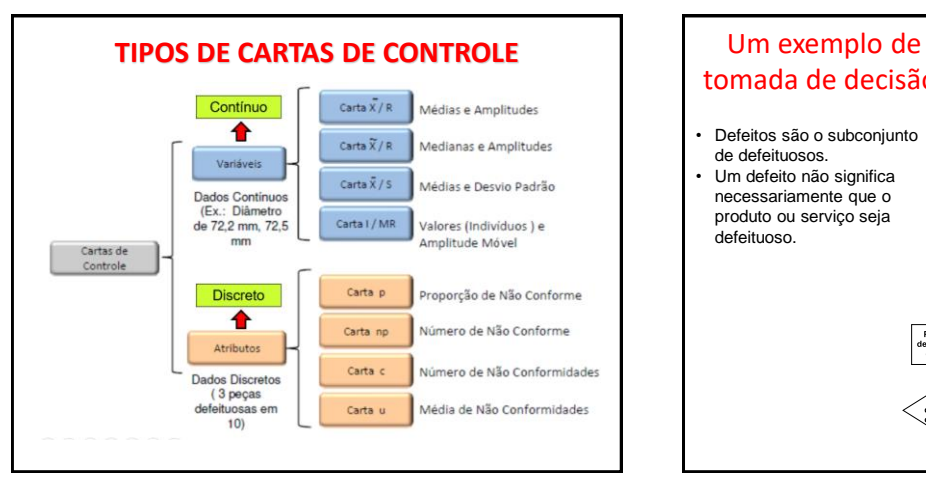

75 76

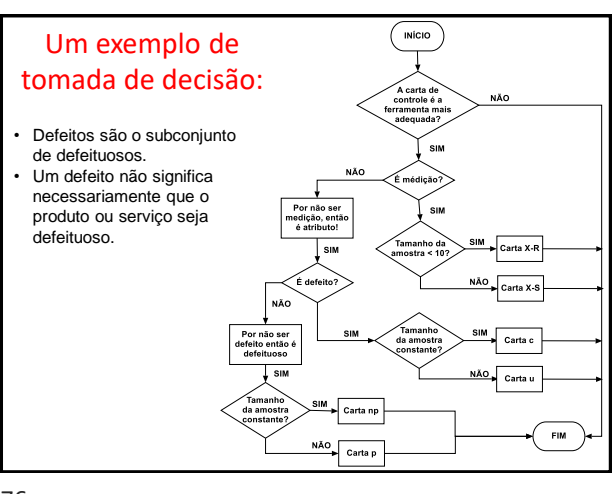

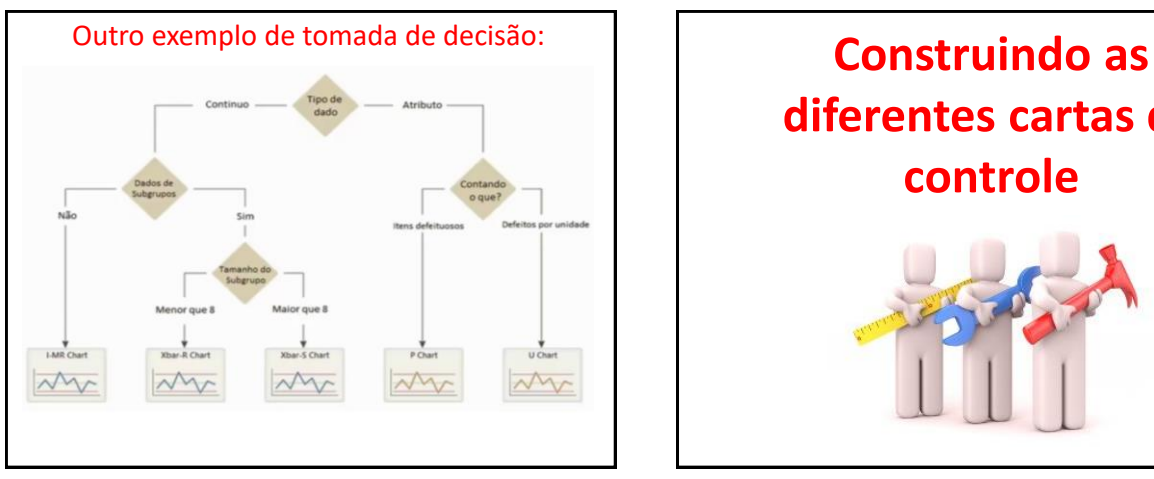

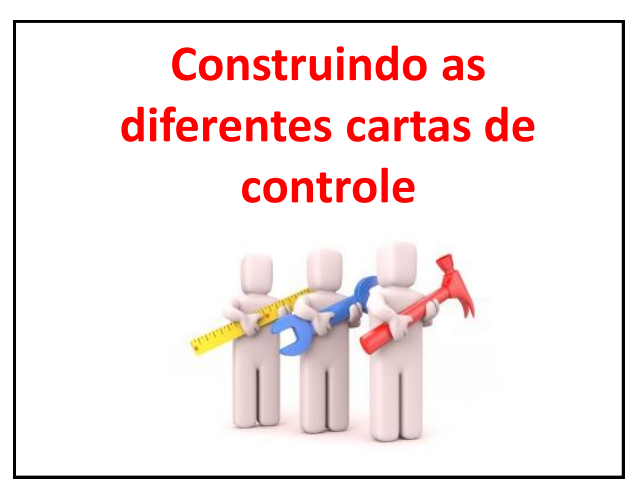

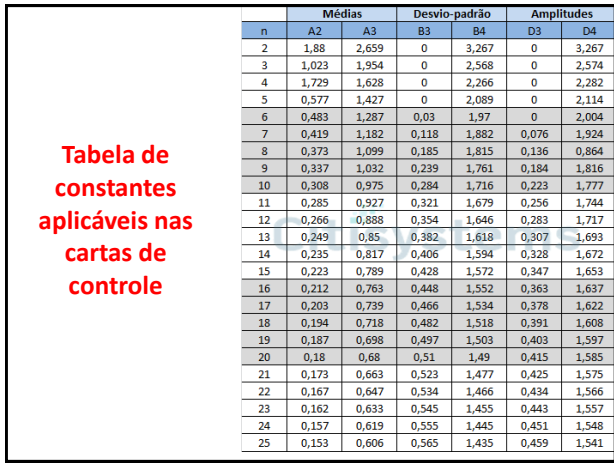

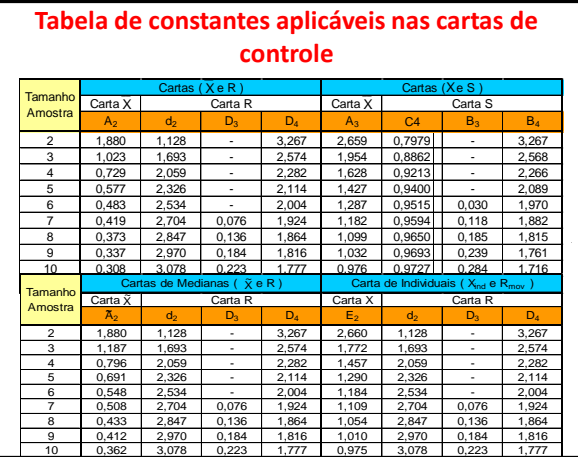

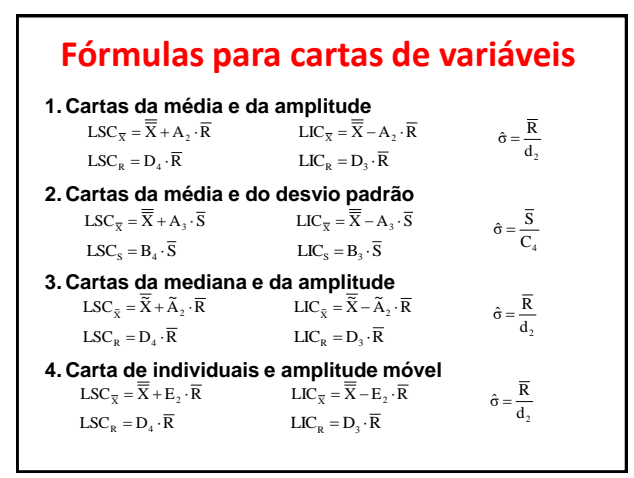

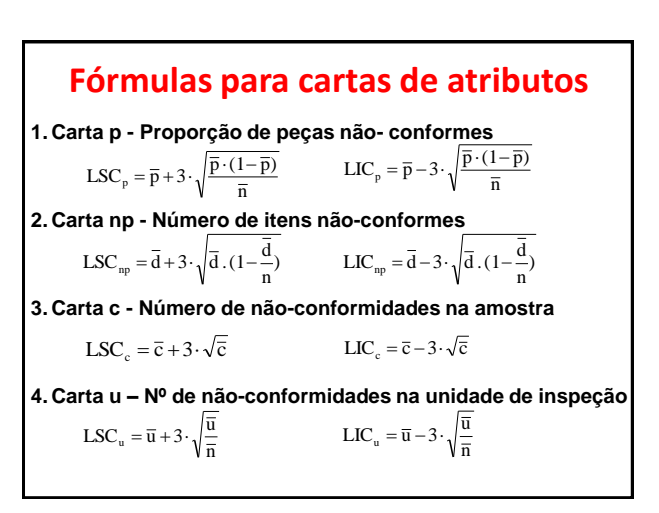

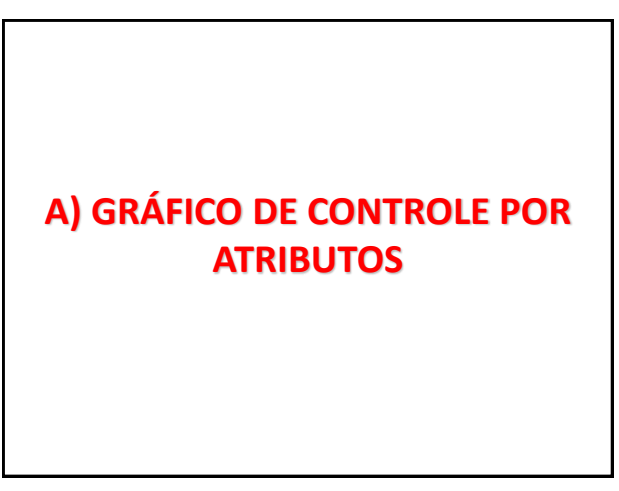

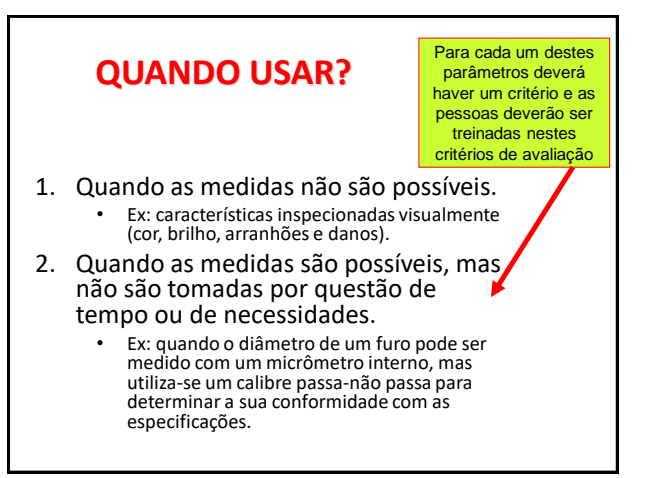

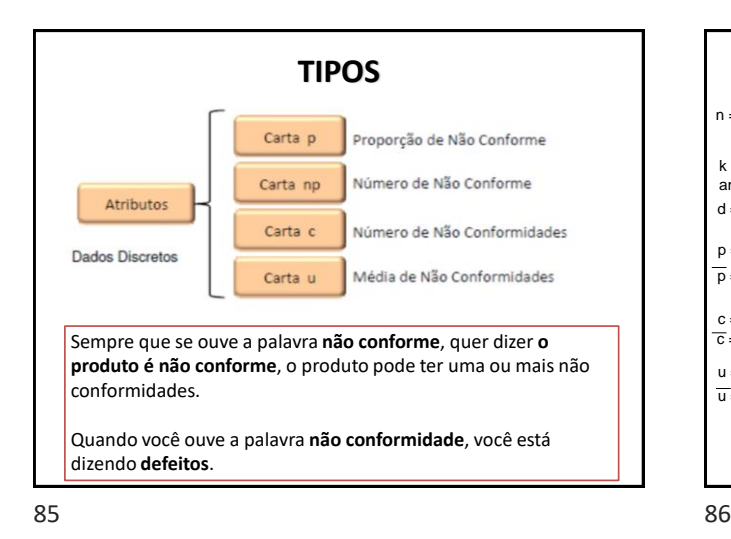

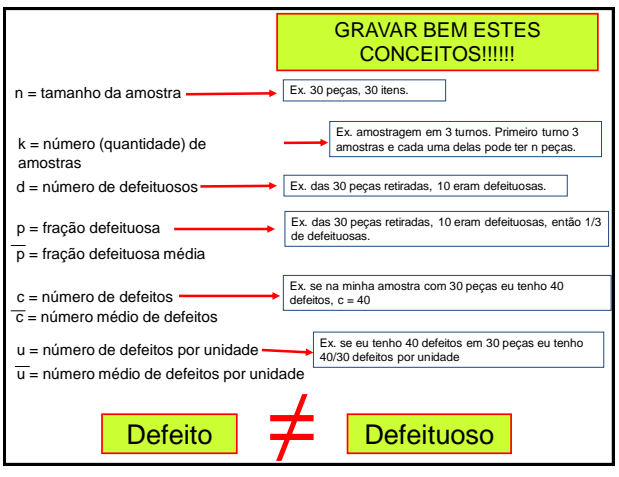

# **Tipos de gráficos** • **GRÁFICO DE np:** – Gráfico de controle do **número** de defeituosos • **GRÁFICO DE p:** – Gráfico de controle da **fração** defeituosa • Servem para monitorar processos que produzem regularmente certa porcentagem de itens defeituosos, mesmo na ausência de causas especiais.

87 88

# **Tipos de gráficos**

- **Gráfico de C:** – Gráfico do **número** de não conformidades
- Monitora produtos passíveis de apresentarem pequenos defeitos, mas que não inutilizam o produto como um todo

**1) Gráfico de controle da fração defeituosa Gráfico p**

## **Gráfico de controle da fração defeituosa - Gráfico p**

- p é a proporção de produtos defeituosos em uma amostra de tamanho n.
- A curva é apresentada com: – valores de "p" no eixo y e
	-
	- número de subgrupos no eixo x

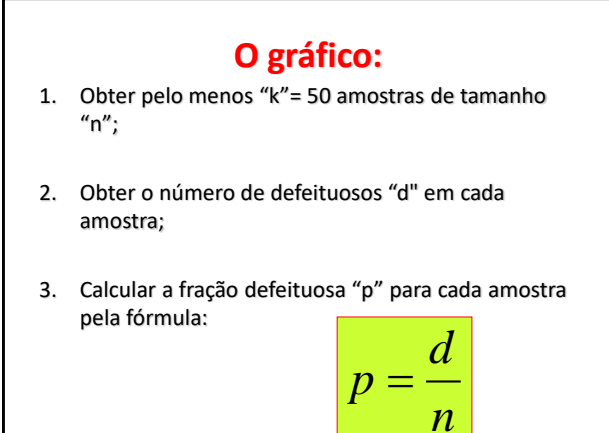

# 4. Calcular a fração defeituosa média (que será a linha central do gráfico) pela fórmula:

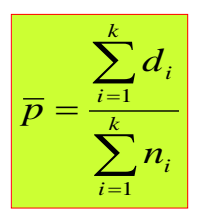

**O gráfico:**

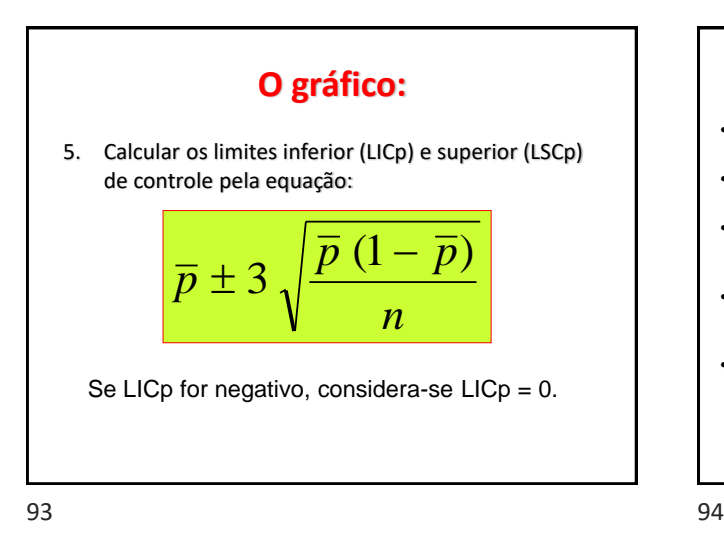

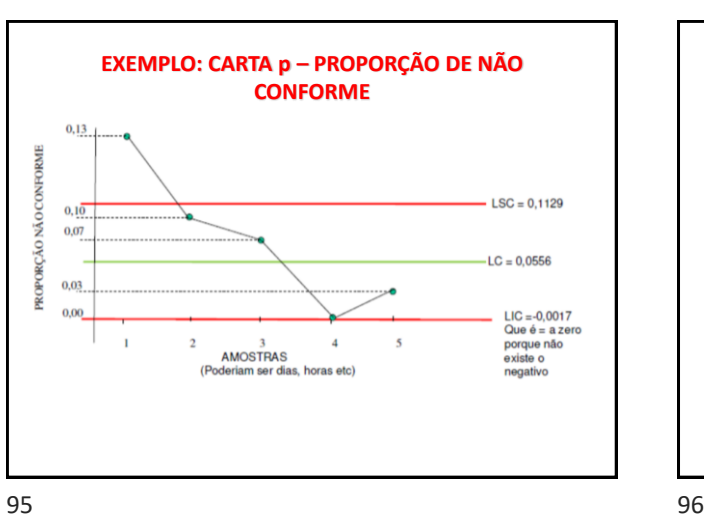

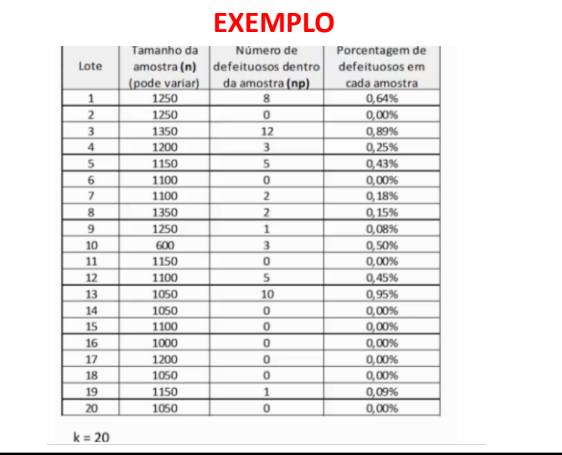

# **RECOMENDAÇÕES**

- Mínimo de 50 subgrupos
- Subgrupo com amostra de tamanho constante
- Investigação dos pontos que estão fora dos limites de controle seguida de ações corretivas
- Limites de controle são recalculados eliminando-se os pontos corrigidos
- Monitoração contínua até obtenção do limite de controle fixo (padronizado) = sistema estabilizado (todos os pontos dentro dos limites)

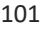

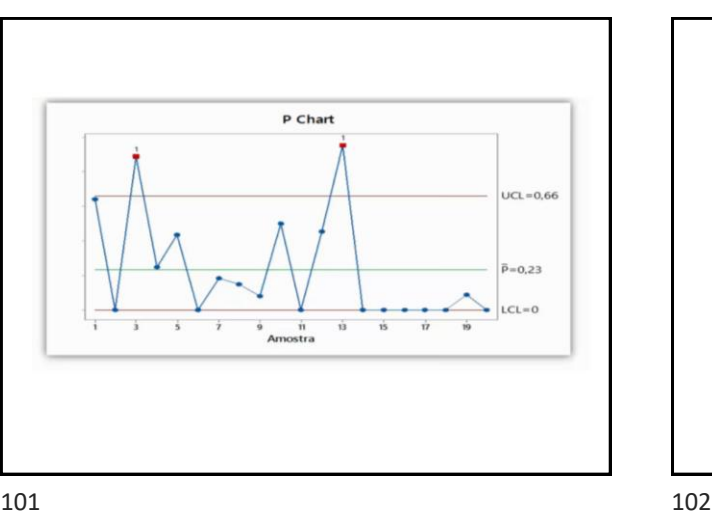

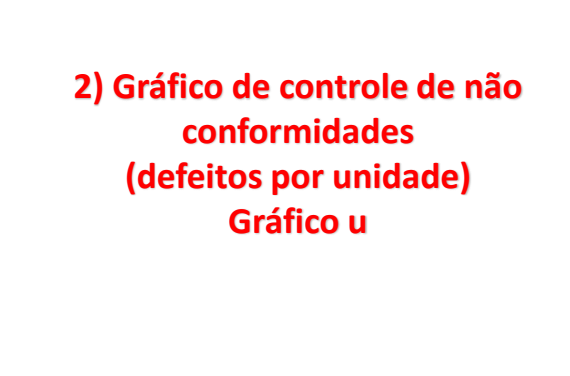

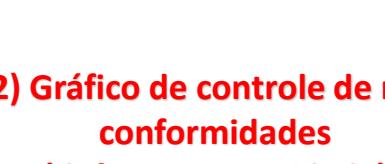

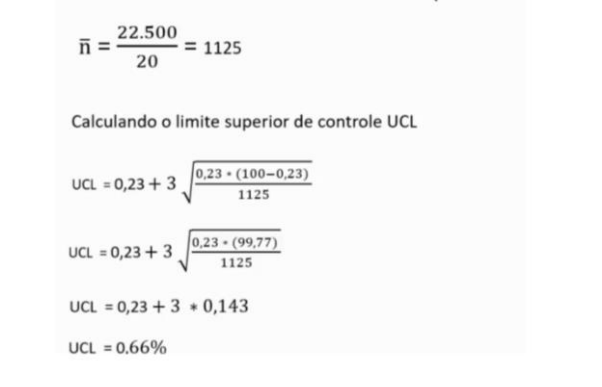

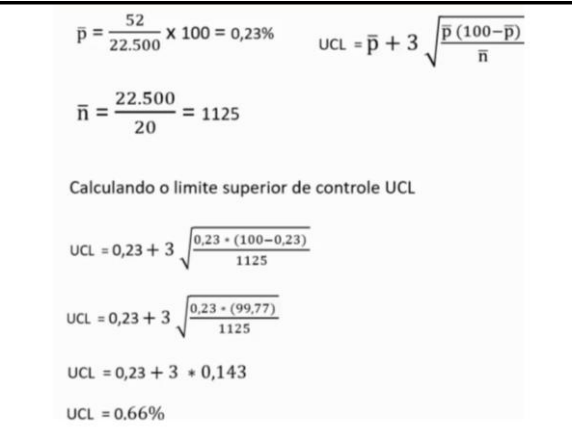

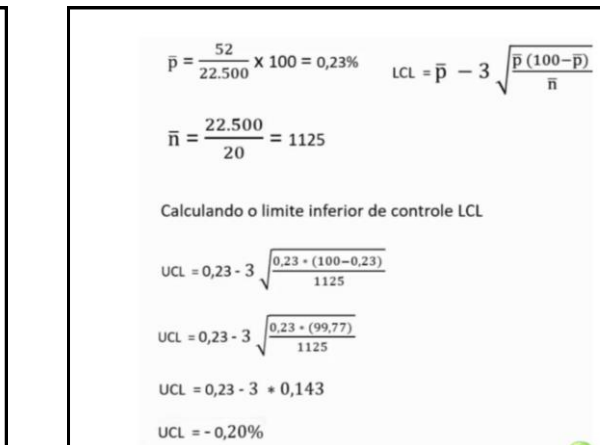

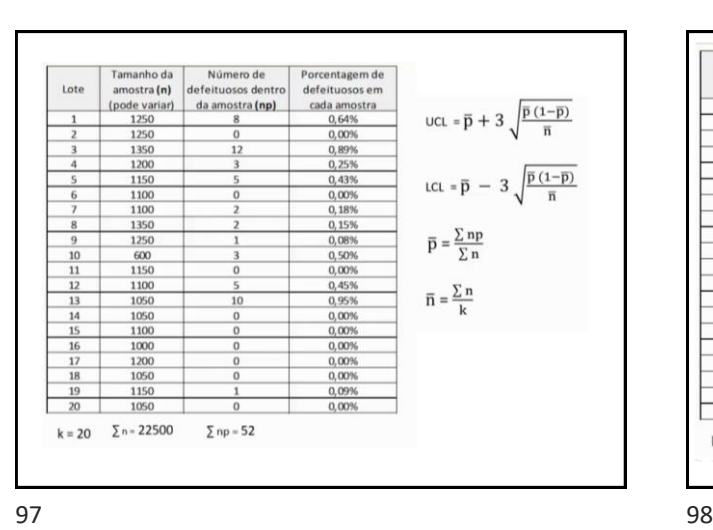

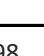

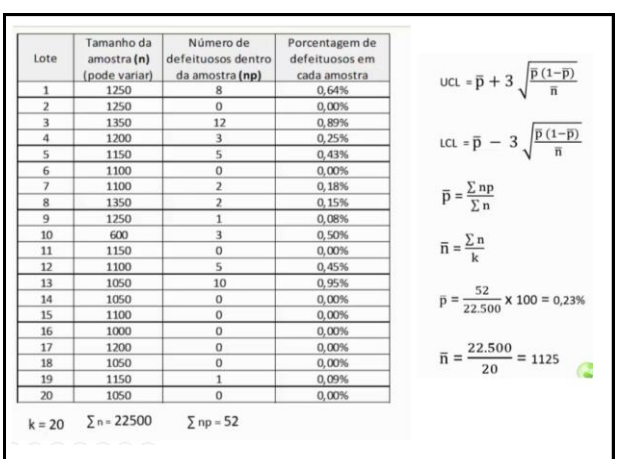

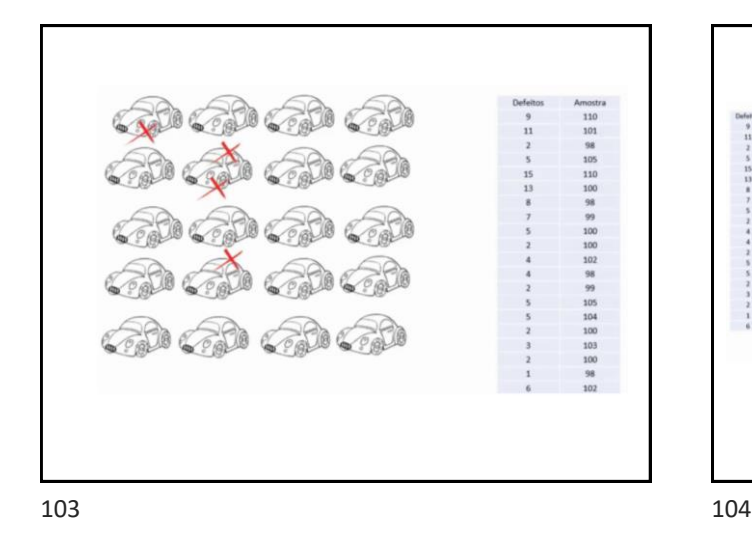

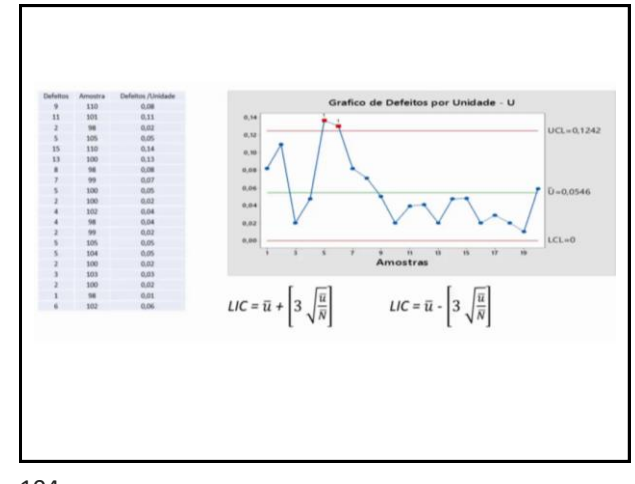

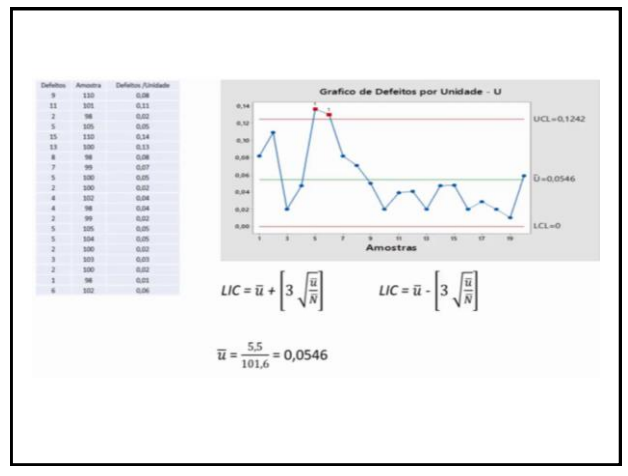

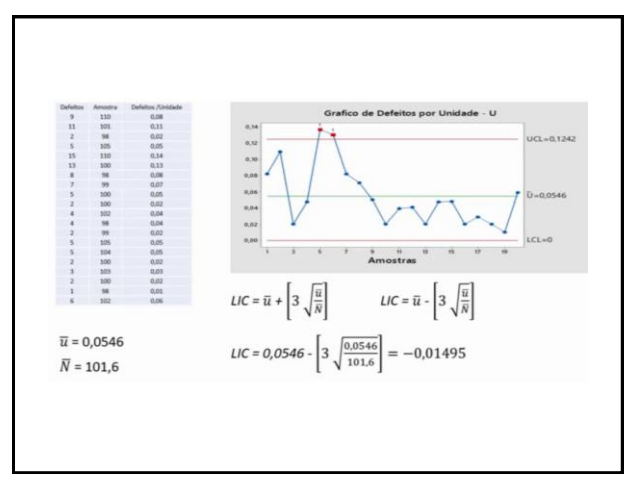

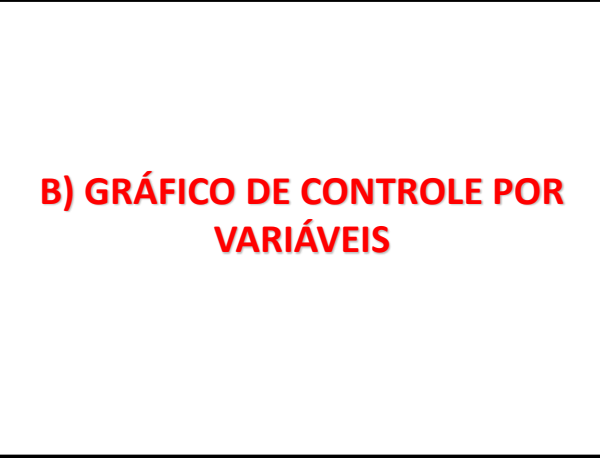

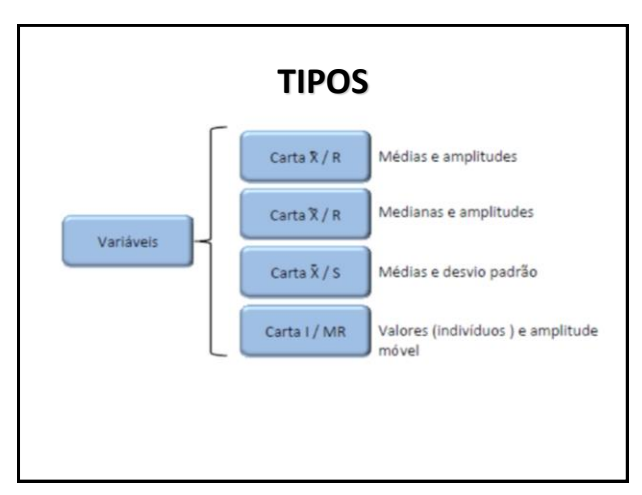

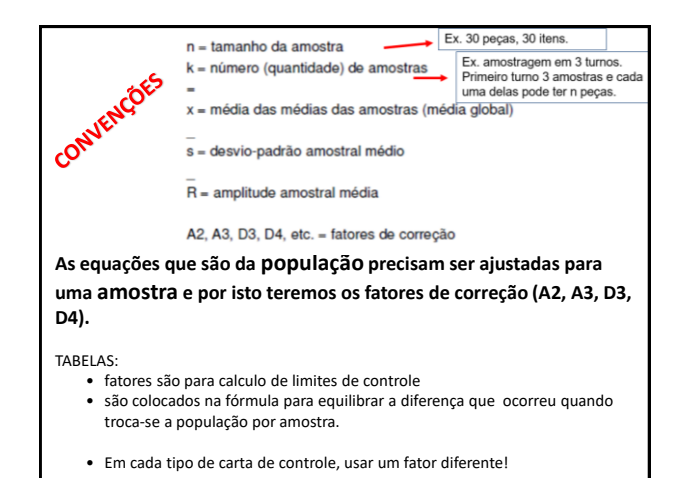

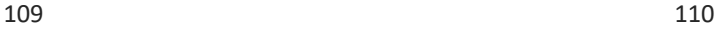

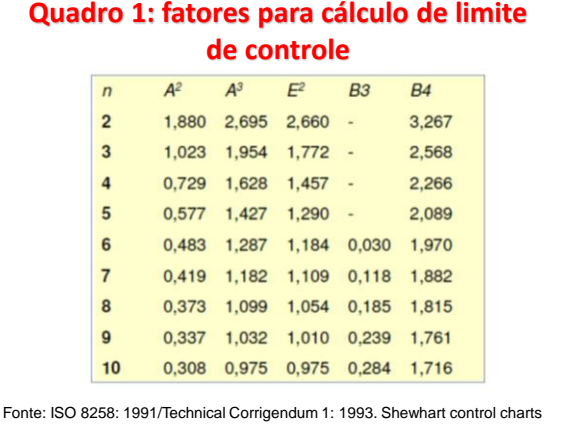

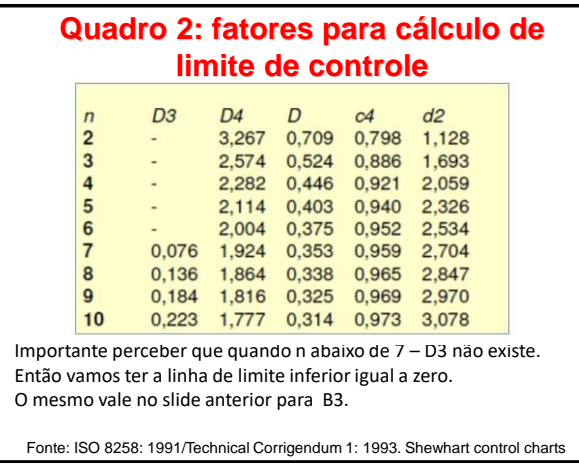

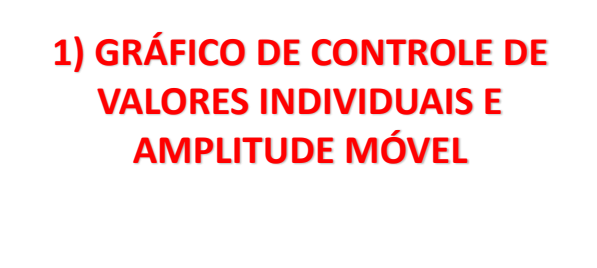

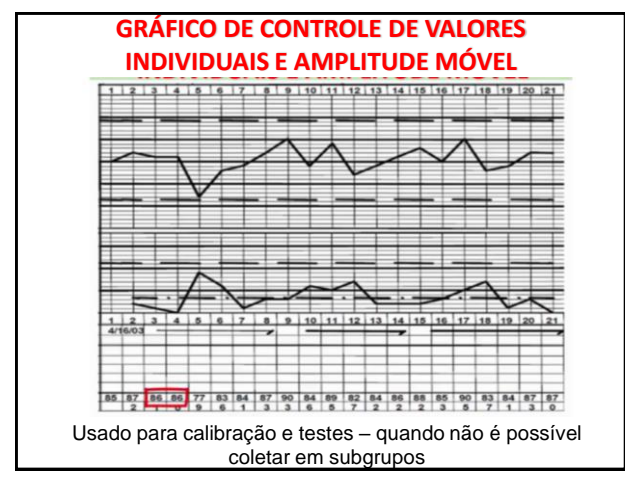

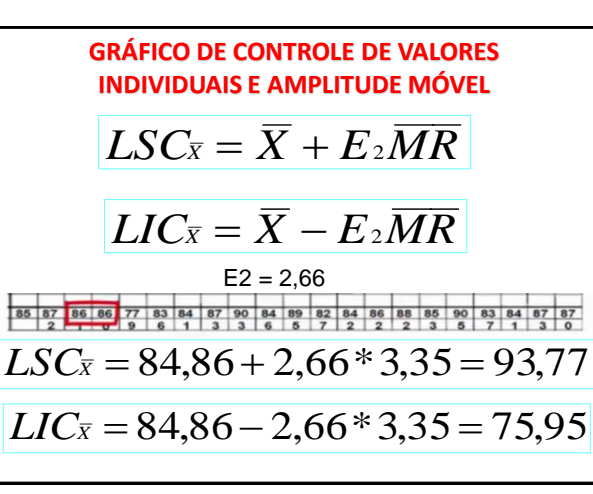

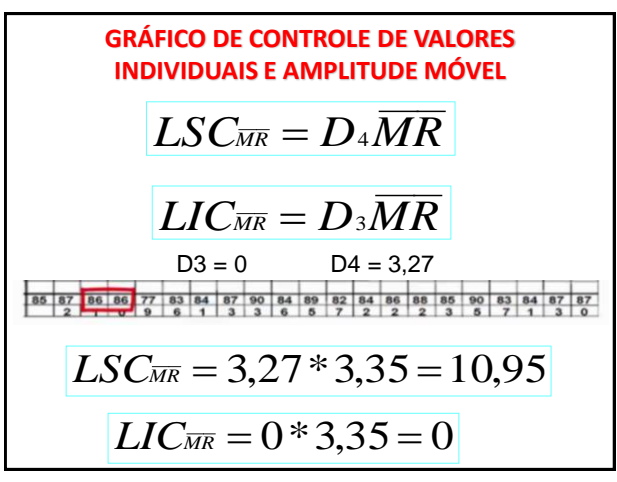

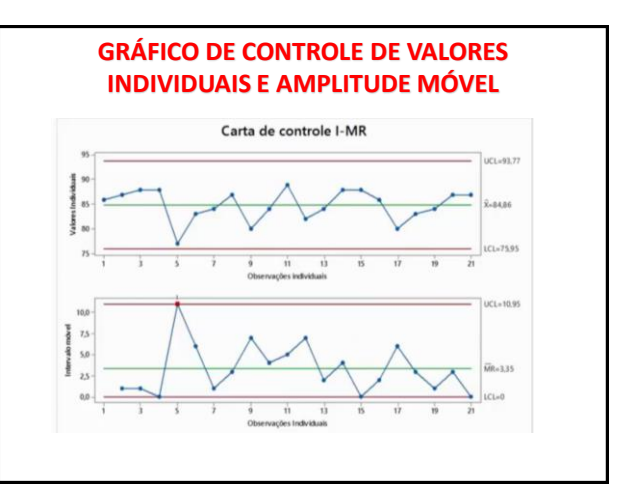

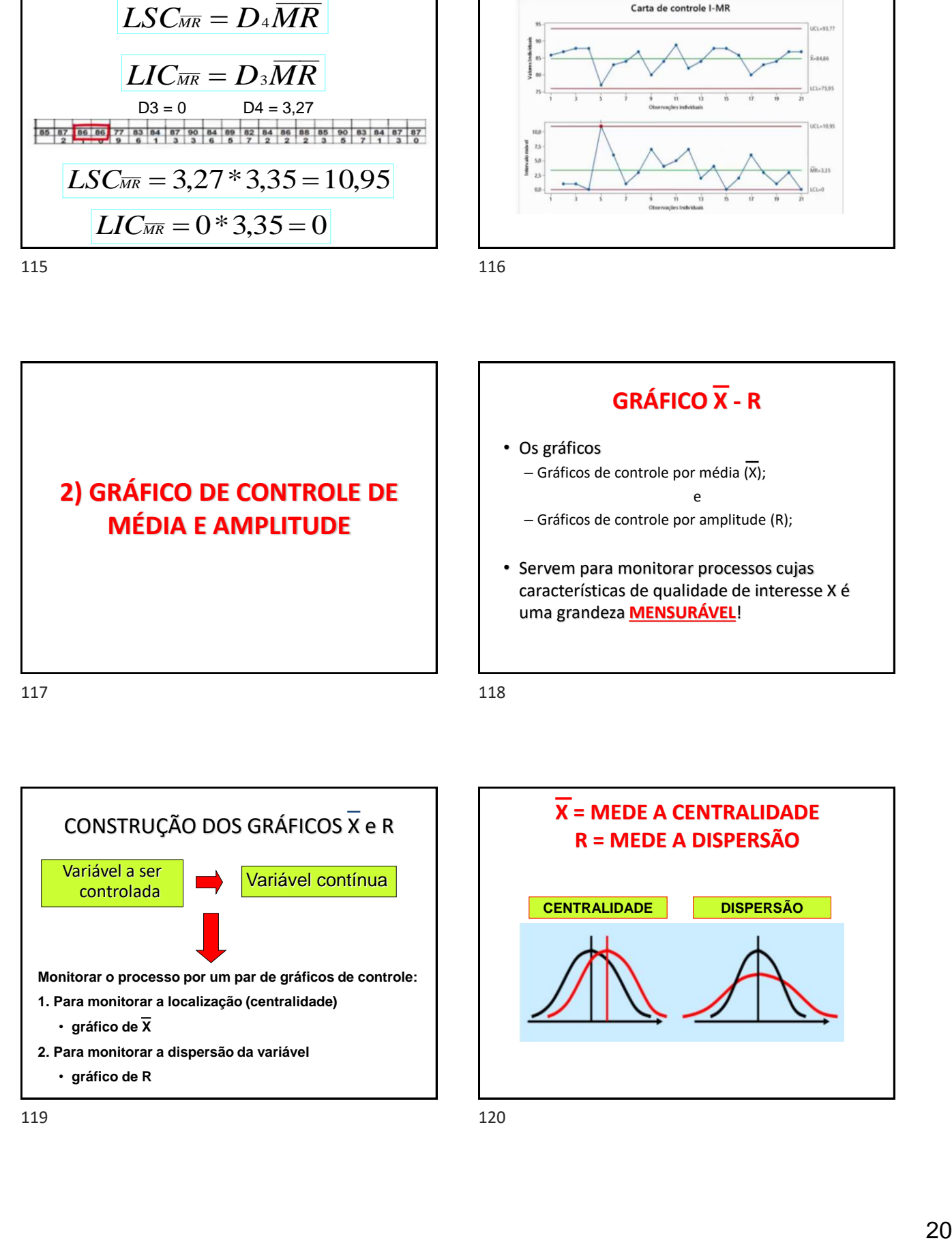

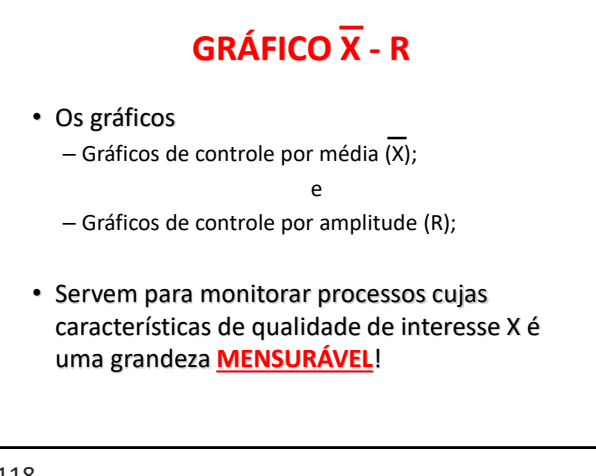

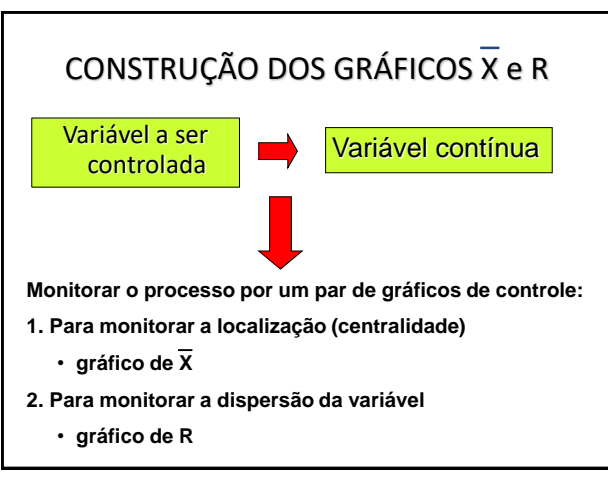

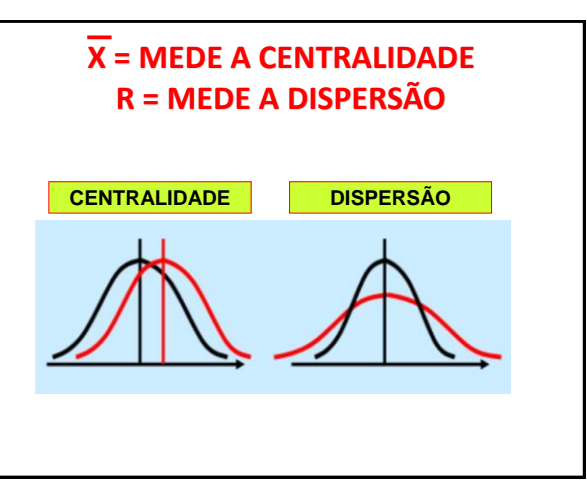

# **GRÁFICO X-R**

- Qualquer um dos gráficos que se apresentar fora de controle implicará que o processo saiu do seu padrão natural.
- **Gráfico da média com o da amplitude são os mais comuns** para o controle de processos do tipo variáveis.

121 122

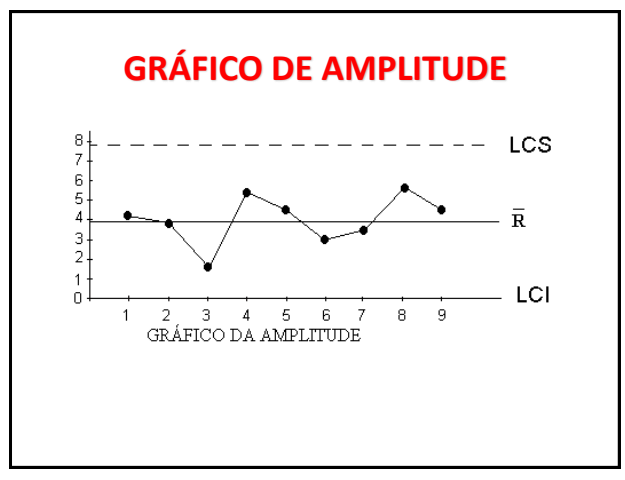

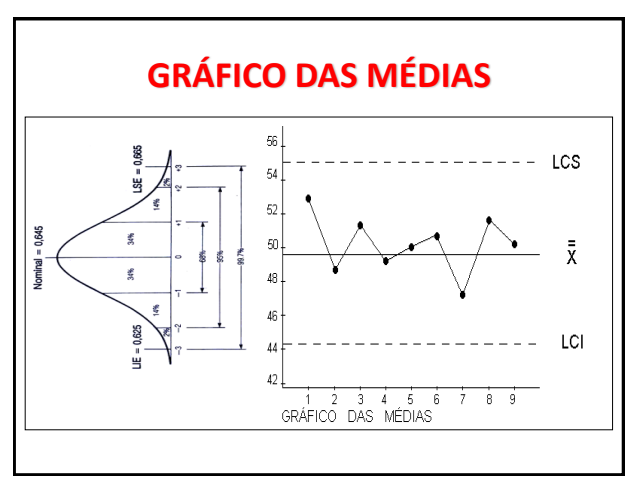

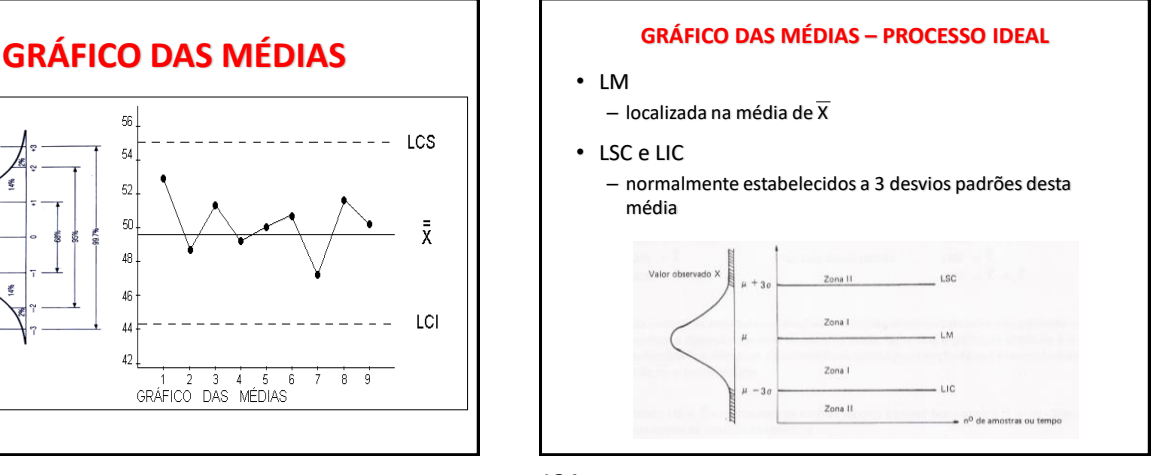

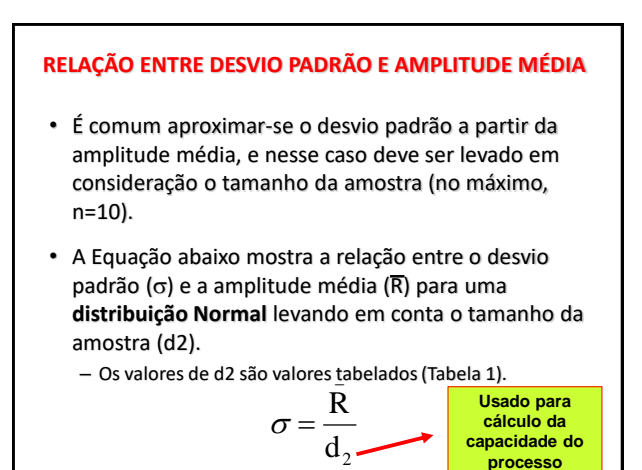

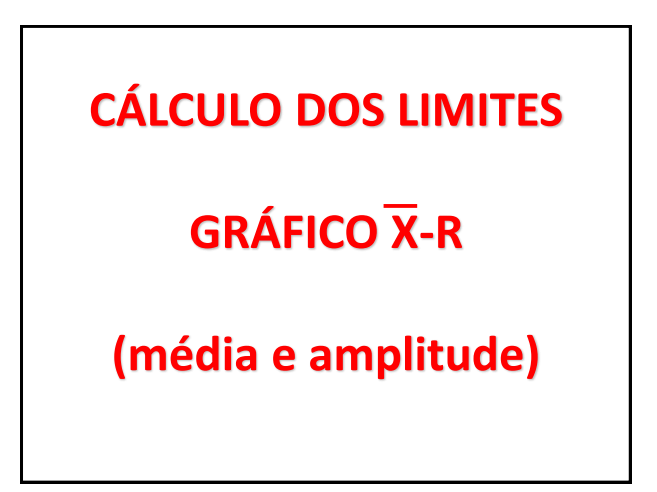

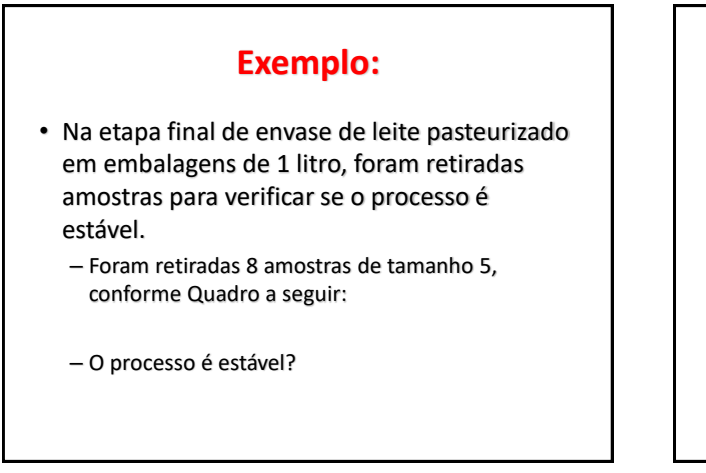

Exemplo: **subgrupo (i) Elemento (j) do subgrupo (i) Xi1 Xi2 Xi3 Xi4 Xi5 992,9 1006,7 1002,7 1005,4 998,3 1001,3 995,3 999,0 999,1 996,5 1001,2 1001,4 999,0 997,8 994,2 993,3 1002,1 998,7 993,6 996,6 996,8 1006,4 1006,9 994,5 998,4 1000,9 1004,2 999,2 997,8 997,9 1000,2 1002,2 998,3 1006,4 1005,8 1003,3 996,1 1000,5 995,2 1005,8**

127 128

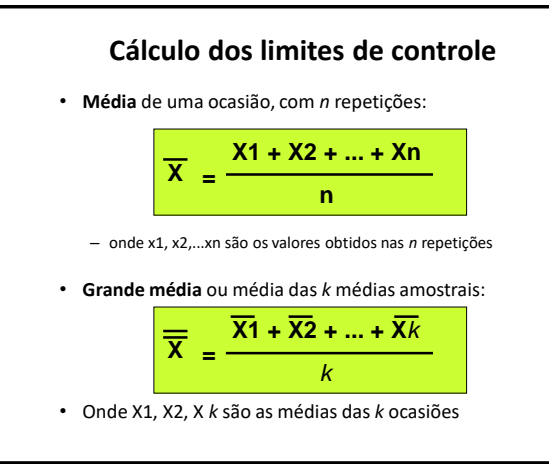

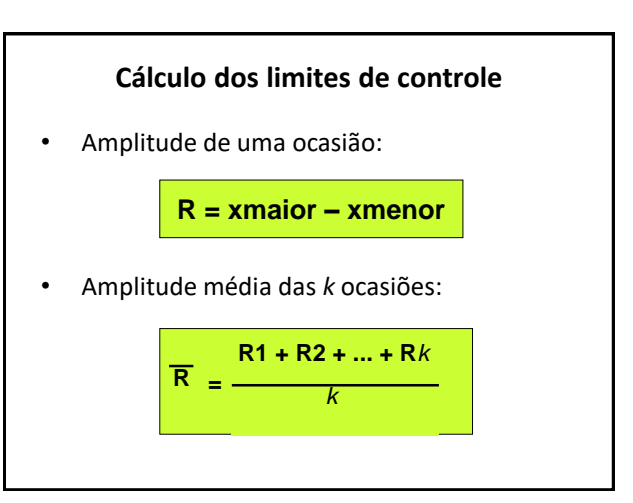

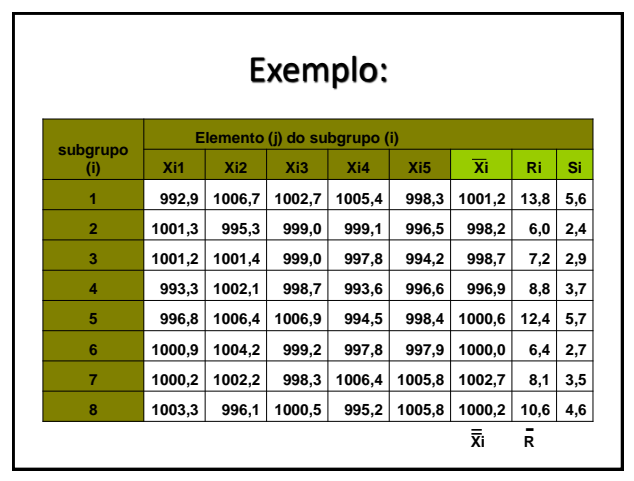

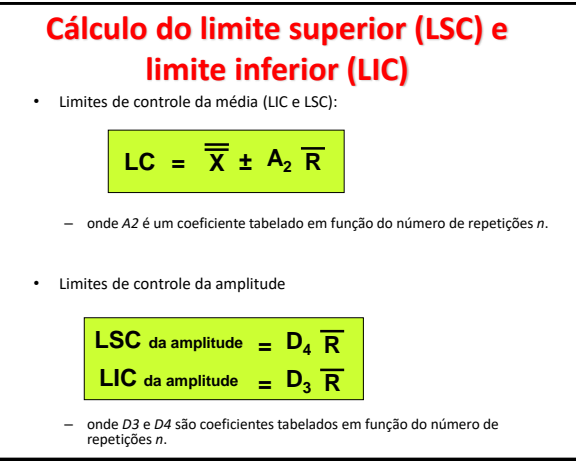

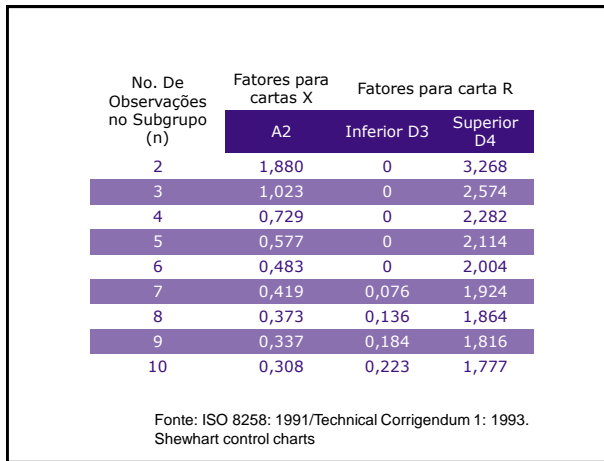

# **Limites de controle preliminares** • No início da implantação de um gráfico de controle: – **limites de controle preliminares**: são calculados a partir de alguns subgrupos, que totalizem 25 a 30 repetições independentes. – **Limites de controle definitivos:** são traçados quando tiver cerca de 25 subgrupos, ou cerca de 100 repetições. • Esses limites definitivos devem ser revistos a cada 25 subgrupos, aproximadamente.

# **Análise dos gráficos 1. Começar** pelo gráfico das **amplitudes.** • Uma vez que os limites do gráfico da média dependem do

- valor da amplitude, se o valor da amplitude não estiver sob controle a análise do gráfico das médias não será válida.
- 2. Caso o gráfico de controle mostre que o processo está sob controle.
	- os limites devem ser utilizados para a manutenção do estado de controle ao longo do tempo, normalmente realizado pelo operador junto à operação

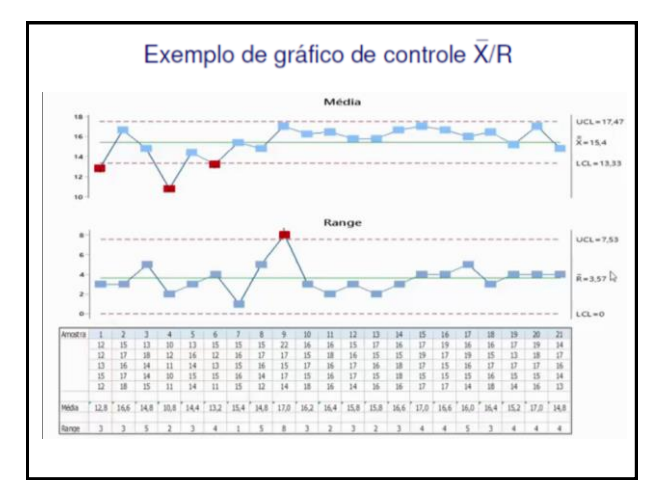

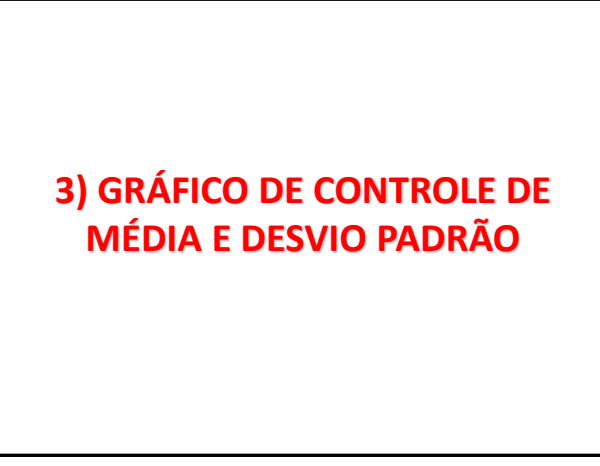

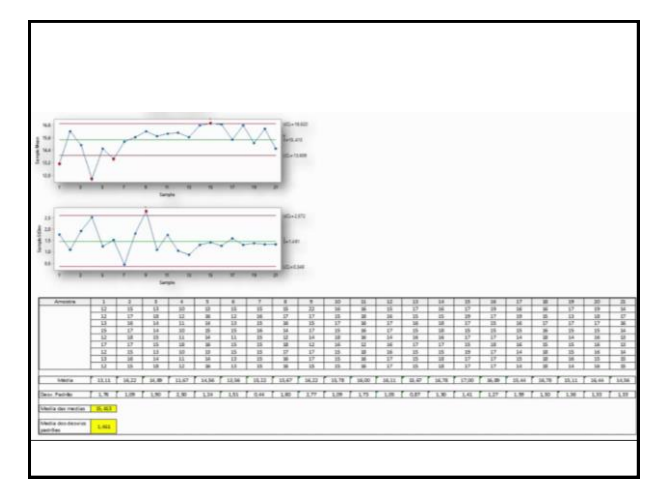

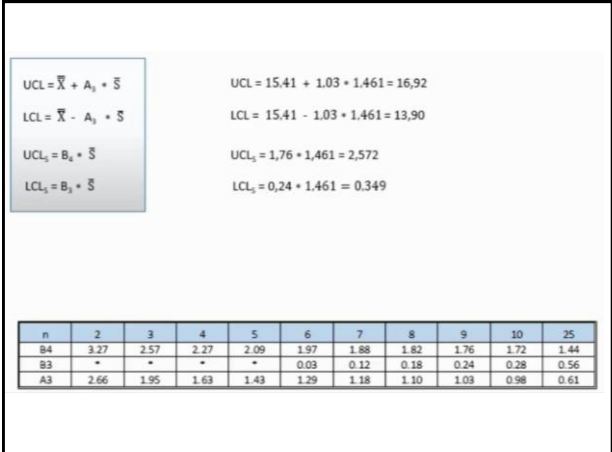

# **PARA PENSAR!**

• Que perguntas deveriam ser feitas caso o processo apresente indicações de descontrole, a fim de identificarmos as causas de variação?

## **Resposta:**

- Existem diferenças na exatidão dos instrumentos de medição utilizados?
- Existem diferenças nos métodos utilizados por operadores diferentes?
- O processo é afetado pelas condições ambientais, como temperatura, umidade, vibração, etc?
- Ocorreram variações ambientais significativas?
- · O processo foi afetado por desgaste de ferramentas?
- No período investigado, havia operadores não treinados no processo?
- Ocorreram mudanças nas fontes de matéria prima?
- O processo foi afetado pela fadiga do operador?
- Ocorreram mudanças nos procedimentos de manutenção?
- O equipamento tem sido ajustado com freqüência?
- As amostras são retiradas de diferentes equipamentos? Turnos? Operadores?

As perguntas aqui são alguns exemplos, mas existem muitas outras...

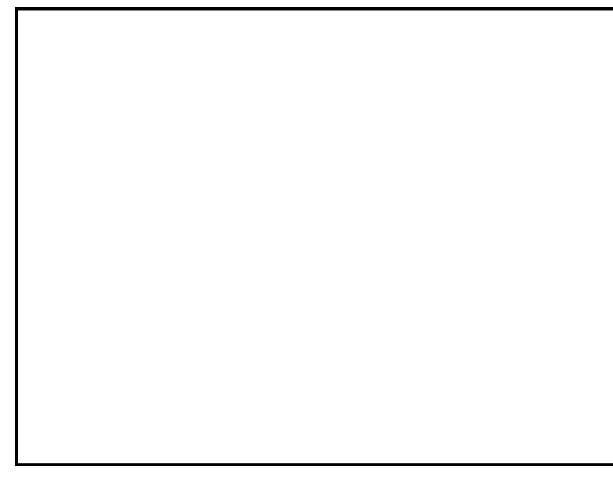

141 142

**CEP Capacidade do Processo ou Capabilidade do processo**

## **Avaliação da capacidade do processo**

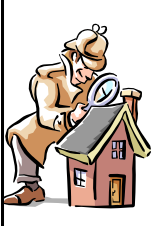

• Os índices e taxas que medem a capacidade de um dado processo fabricar produtos dentro da faixa de especificação, surgiram dos estudos sobre Controle Estatístico de Processo (CEP) realizados por Shewhart.

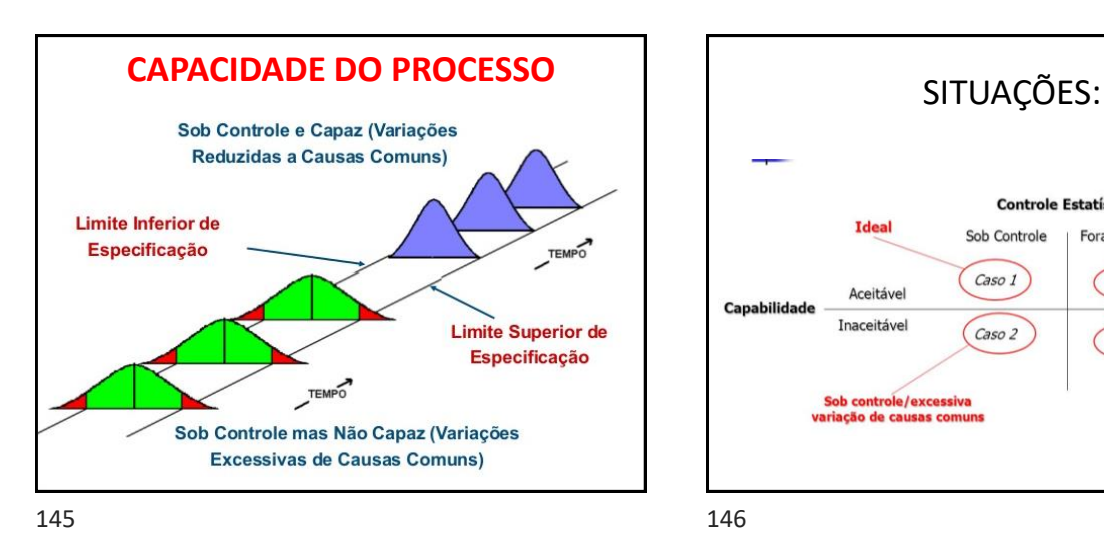

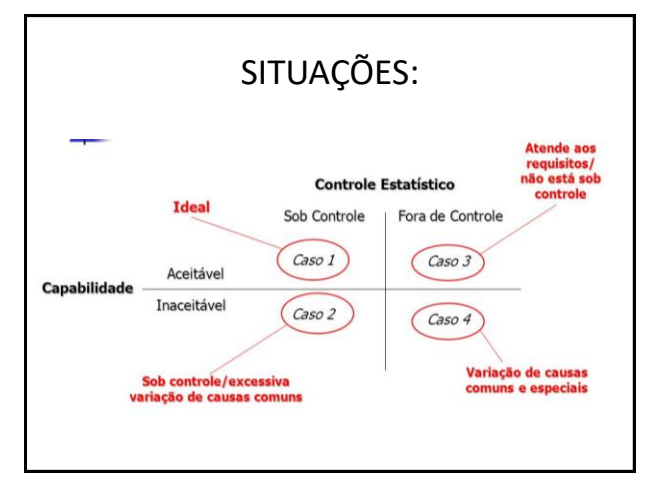

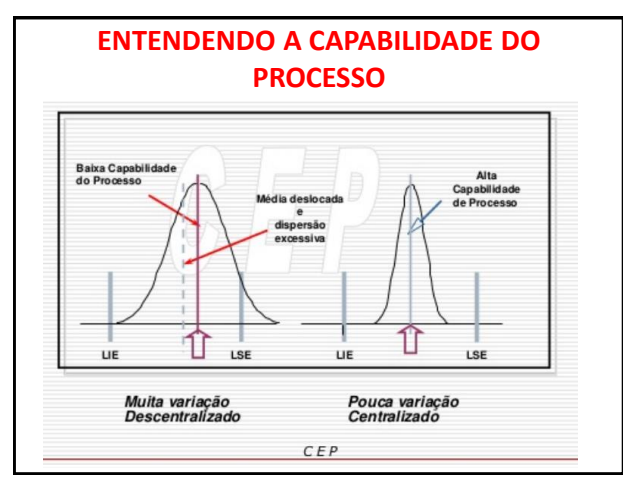

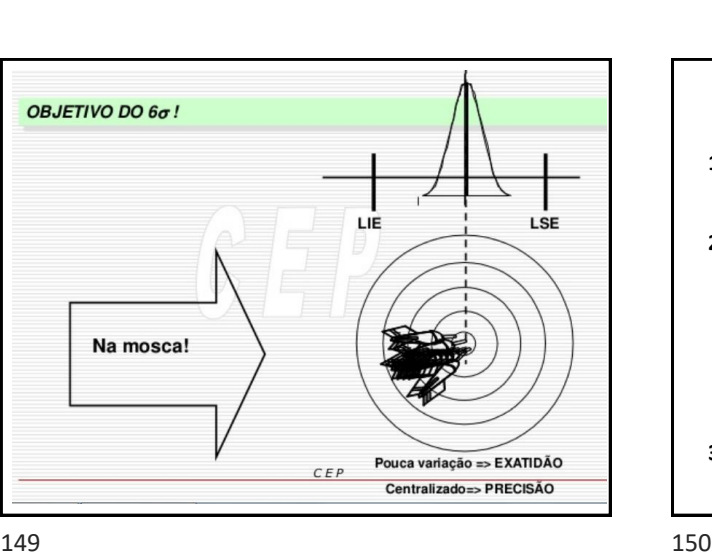

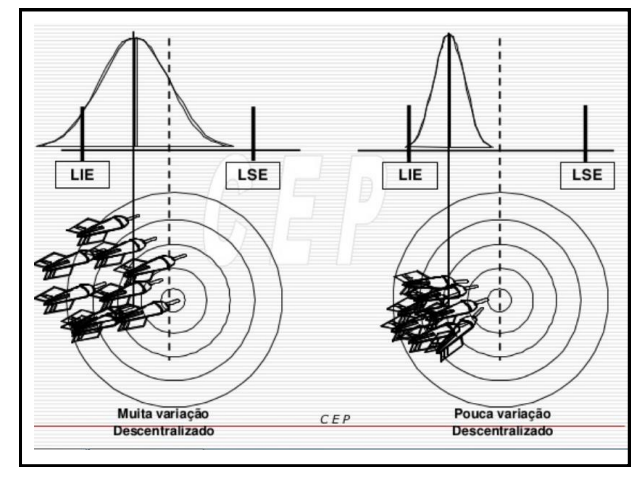

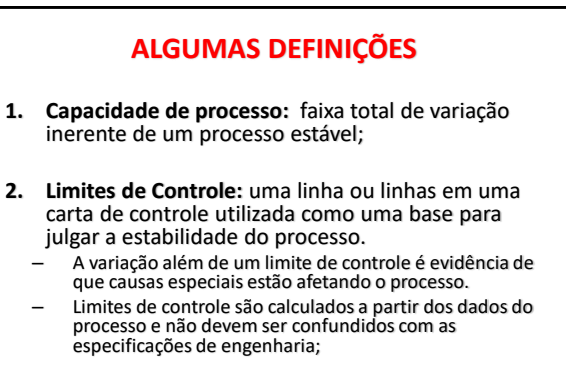

**3. Desempenho de processo:** faixa total da variação global do processo (6σs);

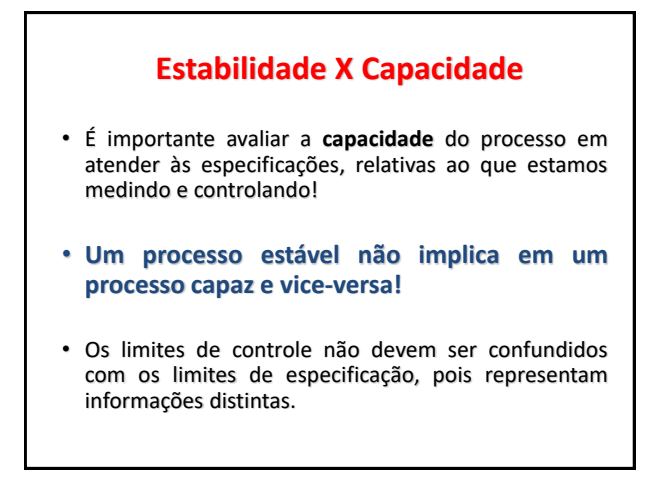

# O QUE SÃO LIMITES DE ESPECIFICAÇÃO?

• No projeto de produtos são fornecidas as medidas que estes devem ter, assim como o intervalo que as mesmas podem variar.

– São as chamadas especificações do projeto!

**Portanto CAPACIDADE é a habilidade do processo em produzir produtos dentro dos limites de especificação!**

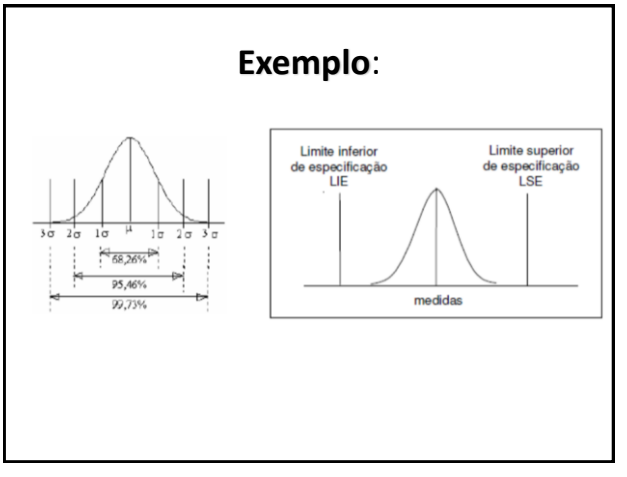

153 154

## **QUAIS SÃO OS LIMITES DE ESPECIFICAÇÃO?**

- **VN = VALOR NOMINAL**
	- Valor que determinada medida deve ter
- **LSE = LIMITE SUPERIOR DE ESPECIFICAÇÃO** – Limite superior do intervalo em que esta medida pode variar.
- **LIE = LIMITE INFERIOR DE ESPECIFICAÇÃO** – Limite inferior do intervalo em que esta medida pode variar.

**TOLERÂNCIA DO PROJETO = LSE - LIE**

## **RELAÇÃO ENTRE LIMITE DE CONTROLE E LIMITE DE ESPECIFICAÇÃO**

- NÃO EXISTE RELAÇÃO MATEMÁTICA!
- Os limites de controle são função da variabilidade do processo (medido pelo desvio padrão)
- Os limites de especificação são estabelecidos no projeto pelos engenheiros, pela administração ou pelo cliente.

## **Etapas básicas para a medição de Capacidade de Processo**

- **1. Verificação do Controle Estatístico do Processo:** – nesta etapa são preparados os gráficos de controle para a coleta de dados (sem os limites) e estes são entregues para a produção.
	- Estes dados são então levantados e a partir de uma análise gráfica (ou mesmo utilizando testes estatísticos) verifica-se a existência de causas especiais atuando no processo.
	- Se existirem causas especiais atuando deve-se identificá-las e eliminá-las até que o processo esteja sobre controle estatístico.

**2. Avaliação dos Índices:**

- uma vez garantido o controle estatístico do processo identifica-se todos os dados que compõem o período sobre controle do processo.
- Estes dados são então utilizados para a geração dos índices.

## **VARIAÇÃO NATURAL DO PROCESSO**

- **A avaliação da capacidade do processo é feita considerando a variação natural do processo comparada com a variação permitida pela especificação**
- VARIAÇÃO NATURAL = Definida como seis vezes o desvio padrão (σ), ou seja: – média ± 3 σ
- O limite de **6σ** sobre a distribuição de uma característica de qualidade do produto é chamado de CAPACIDADE DO PROCESSO!

157 158

## **Método de análise da capacidade**

- ➢ Como o valor de σ é, em geral, desconhecido, para obter a capacidade do processo usa-se um estimador:
- DP pode ser deduzido pelo gráfico  $\overline{R}$  ou  $\overline{S}$ :

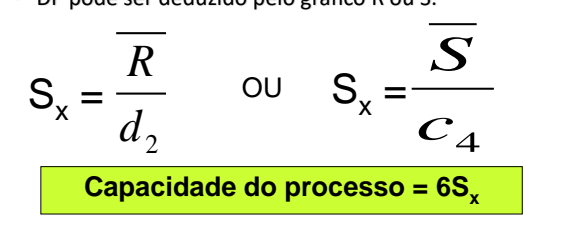

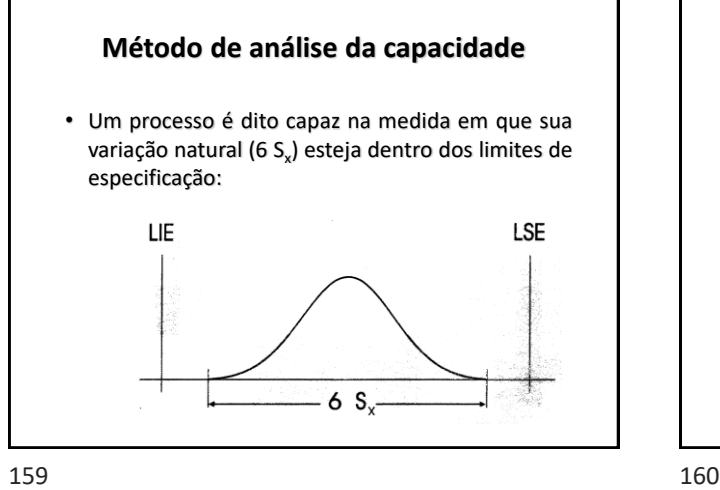

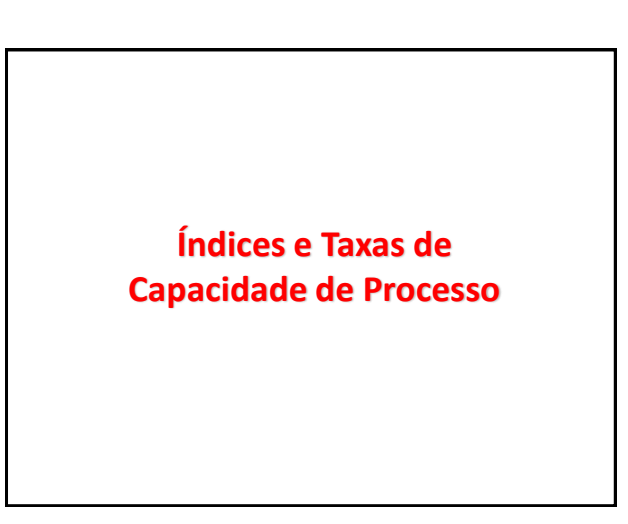

# **Índices de capacidade**

- Para quantificar a capacidade de um processo, foram criados índices que comparam a variação natural do processo com a variação permitida pela especificação.
- Os dois índices mais utilizados são:
	- –**Cp** = índice de capacidade **potencial** do processo ou capacidade de máquina.
	- –**Cpk** = índice de capacidade **nominal** do processo.

**Índice de Capacidade (Cp) ou Capacidade de máquina**

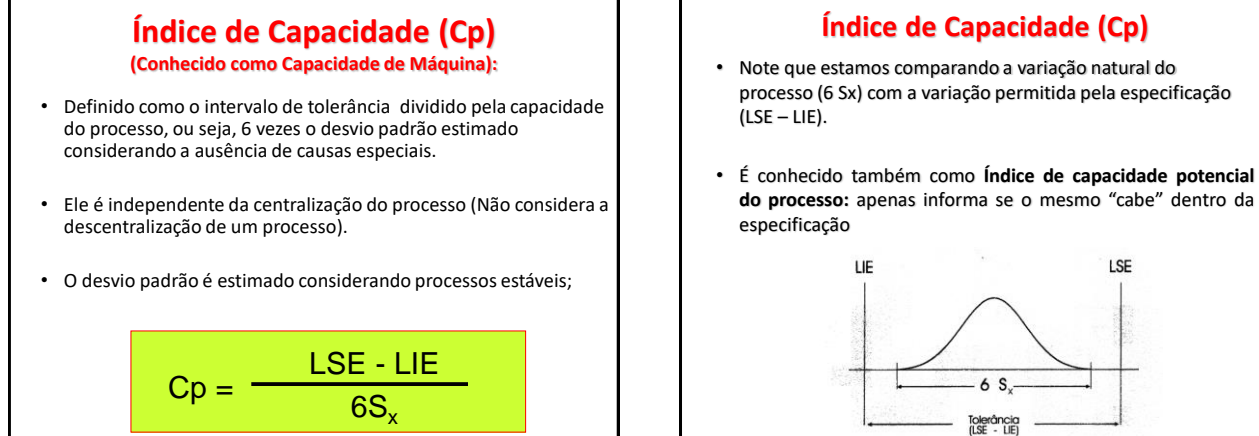

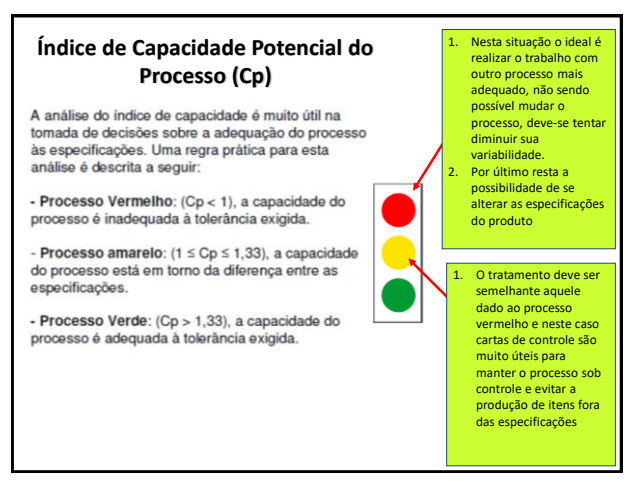

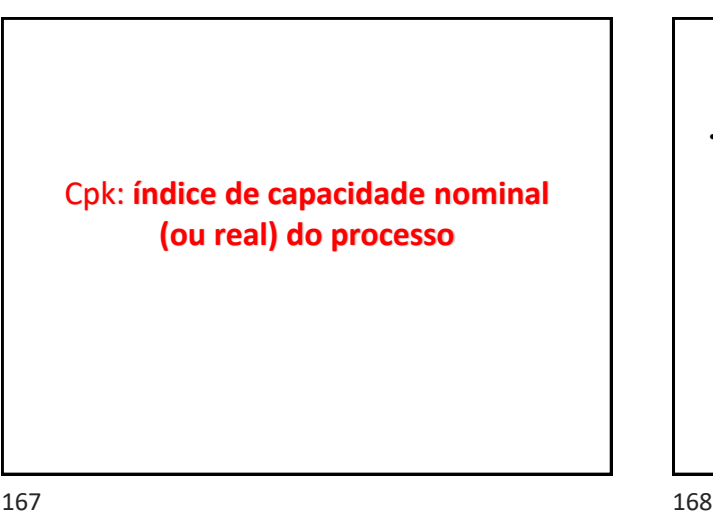

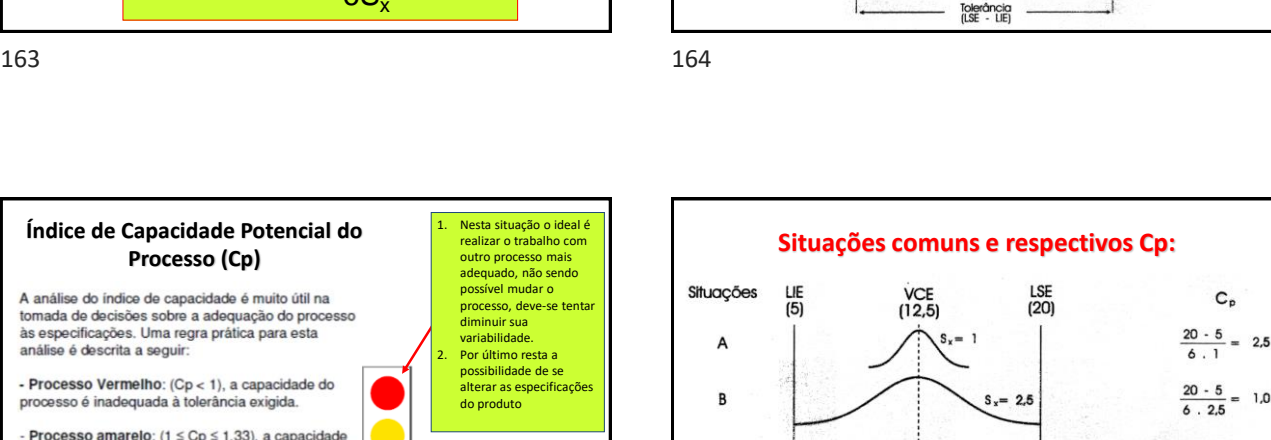

 $6S$ 

LSE

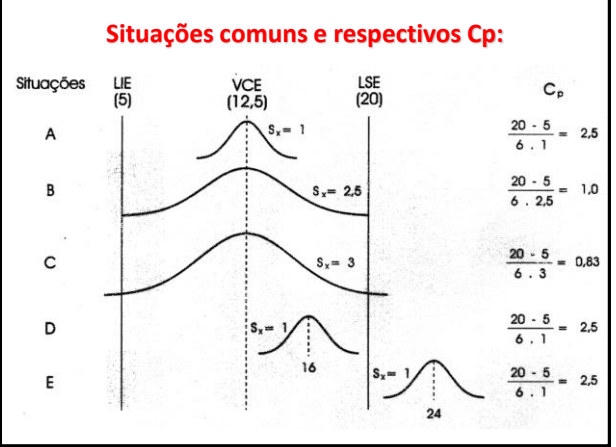

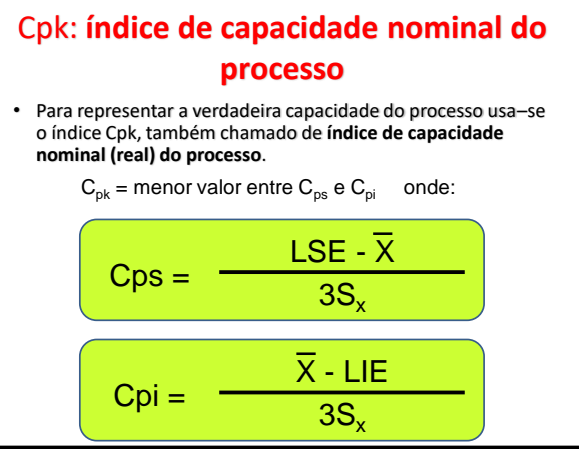

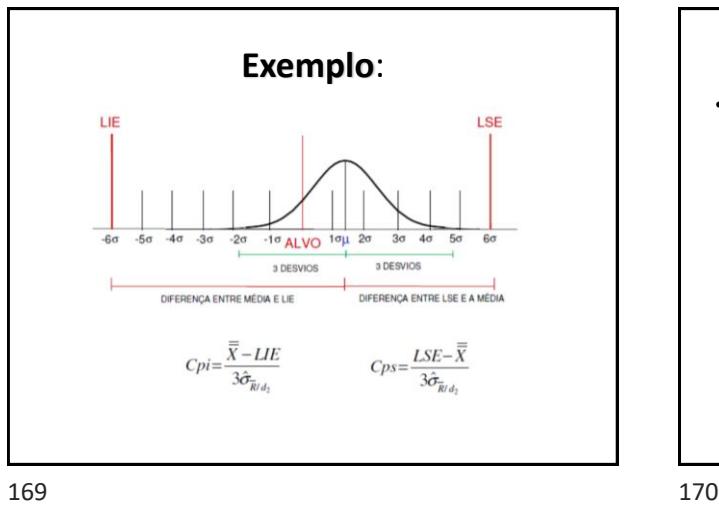

## **Exemplo**: **CLASSIFICAÇÃO DOS PROCESSOS**

• A classificação dos processos quanto ao índice de capacidade varia de empresa para empresa, mas, em geral, os processos podem ser classificados da seguinte forma:

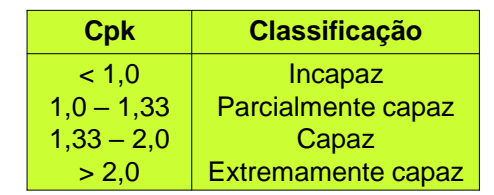

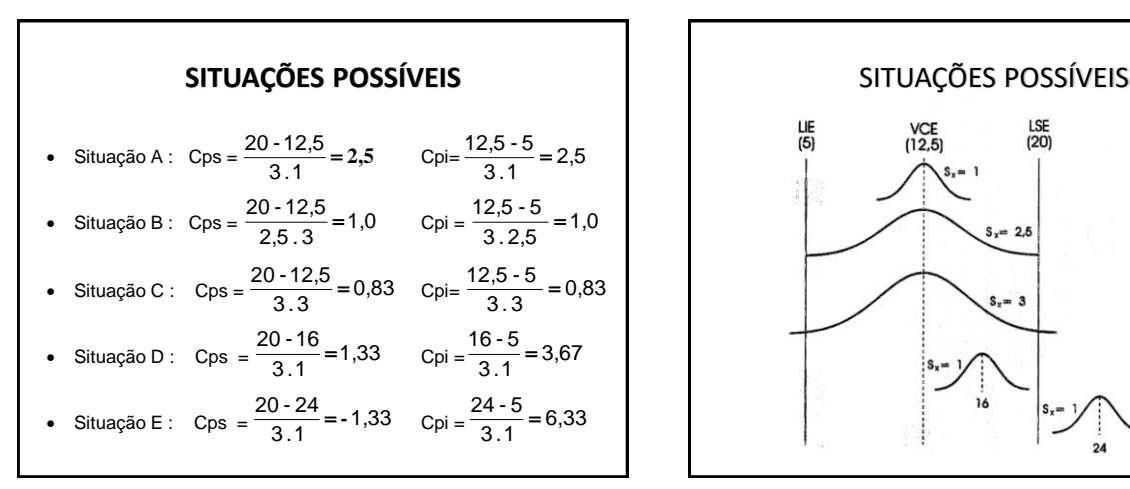

**Índices de capacidade: Cp e Cpk**

• Devemos usar os 2 índices Cp e Cpk

– se forem diferentes, o processo não estará centrado em relação à especificação

– quanto maior o valor do Cpk, melhor a capacidade do processo em atender às

171 172

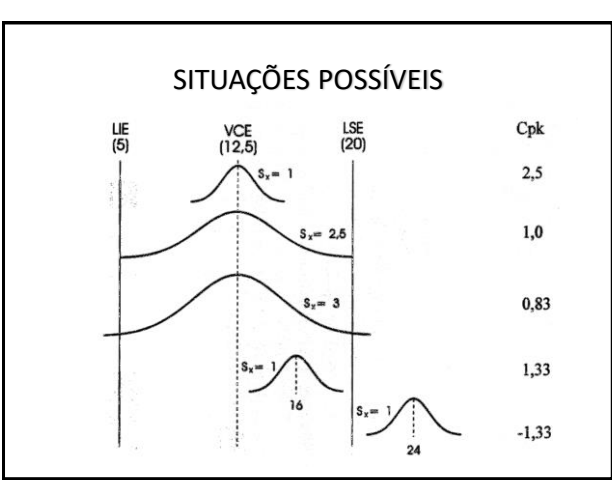

# **Observações importantes:**

- √ Cp é sempre maior ou igual a Cpk
- Quando o processo está centralizado, ou seja, a sua média está bem no meio da especificação, então Cp = Cpk
- Sempre que Cpk < 1, há geração de produtos não-conformes
- Tanto Cp como Cpk só têm resultados válidos se a distribuição dos valores individuais for normal
- No caso de especificações unilaterais, somente se utiliza o índice Cpk
- •Mas o que é uma especificação unilateral?
	- é quando só temos um Limite inferior ou um Limite superior especificado.
	- Por ex. um comprimento tem que ser maior que 10. Neste caso só trabalharemos com o CPk, não temos como trabalhar com o CP.

## especificações

conjuntamente:

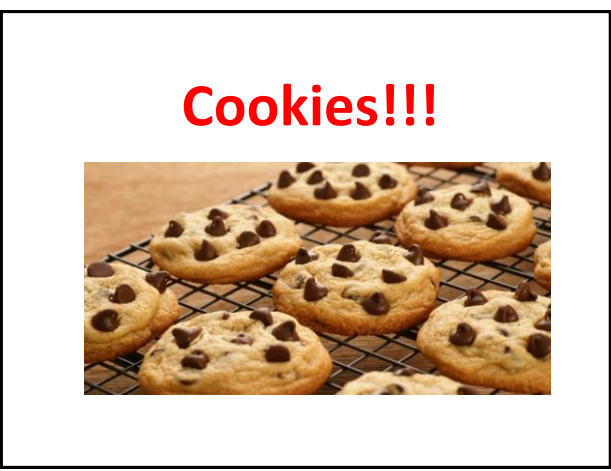

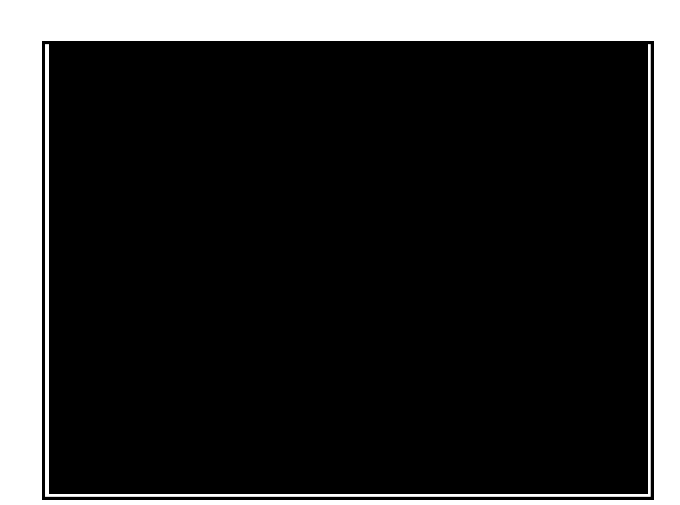

# Qualidade 6 Sigma

• Um conceito que vem ganhando bastante força atualmente é a chamada "Qualidade 6 Sigma" cujo requisito é Cpk maior ou igual a 2,0. O nome "Qualidade 6 Sigma" vem do fato de que um processo centrado com Cpk igual a 2,0 possui 6 desvios padrão de cada lado da média ou um total de 12 desvios padrão, dentro dos limites de especificação.

177 178

# **REFERÊNCIAS**

- MIOTTO, C. L. Cartas de controle: para entender a variação e gerenciar o<br>caos na nova economia. **Revista do Centro de Ensino Superior de Catalão**<br>(CESUC). Ano IV. nº 06. Disponível em: <u>http://www.cesuc.br/revista/ed-</u><br><u></u>
- MIRANDA, H.; SHIGUTI, W. Curso de Amostragem nas Ações em Vigilância Sanitária. In: V Encontro do Instituto Adolfo Lutz. São Paulo. 13 a 16 out 2003.
- COSTA, A. F. B.; EPPRECHT, E. K.; CARPINETTI, L. C. R. Controle Estatístico de Qualidade. 2ª ed. São Paulo: Atlas. 2005. 336p.
- HIRATA, Y. K. Gráficos de Controle Para Laboratórios de Ensaios. *Biológico*, São Paulo, v.64, n.2, p.183-185, jul./dez., 2002
- Hradesky, John L., Aperfeiçoamento da qualidade e da produtividade, Guia<br>prático para implementação do controle estatístico de processo CEP, Trad.<br>Maria Cláudia de Oliveira Santos, Rev. Técnica José Carlos de Castro Wa São Paulo: Mc Graw-Hill, 1989